### Comuna Roesti Primar

# $DISPOZITIA$  nr.  $5$

Privind: constituirea Comisiei de inventariere a rebuturilor rezultate din activitatea specifica de operare prelucrare date personale in vederea producerii Cartilor de identitate desfasurata de SPCLEP al comunei Roesti

Draghici Gheorghe, primarul comunei Roesti, judetul Vâlcea,

Având în vedere referatul inregistrat sub nr. 5516/08.01.2021 prin care propune constituirea Comisiei de inventariere a rebuturilor rezultate din activitatea specifica de operare prelucrare date personale in vederea producerii Cartilor de identitate desfasurata de SPCLEP Roesti

In conformitate cu prevederile capitolului 4.2 din Procedura Cod D.E.P.A.B.D S13-09 din 2013, coroborate cu art. 82 alin (5) din Normele de aplicare a HG nr. 1375/2006. prevederile HG 1367/2009 privind infiintarea, organizarea si functionarea DPABD si prevederile OUG nr 97/2005 privind evidenta, domiciliul, resedinta si actele de identitate ale cetatenilor romani, republicata (r1) cu modificarile si completarile ulterioare.

In temeiul prevederilor art. 155, alin (1), lit (a,d), alin (5) litera a, coroborat cu art. 196, alin. (1), lit. b) din OUG 57/2019 privind Codul Administrativ emite urmatoarea :

#### DISPOZITIE:

Art. 1. - Se constituie comisia constituirea Comisiei de inventariere a rebuturilor rezultate din activitatea specifica de operare prelucrare date personale in vederea producerii Cartilor de identitate desfasurata de SPCLEP al comunei Roesti in urmatoarea componenta :

- Draghici Laura Georgiana - consilier SPCLEP - presedintele comisiei

- Diaconu Nicolae Alexandru -consilier Stare civila -membru

- Citu Mihai Doru - consilier juridic - membru-

Art. 2 -Secretarul general al localității va comunica persoanelor nominalizate la art.1 prezenta dispoziție, precum și Instituției Prefectului- Județul Vâlcea în vederea exercitării controlului de legalitate.

Roesti: 18.01.2021

PRIMAR. DRAGHICI GHEORGHE

Contrasemnează pentru legalitate, Secretar general comuna Roesti, **BARBULESCU NICOLAE EMIL** 

The Trues

#### **DISPOZITIA NR.6**

#### Privitor la : incetarea acordării indemnizației lunare pentru însoțitor, bolnavului cu handicap grav, Serban Maria, începând cu data de 19.01.2021

Primarul comunei Roești, județul Vâlcea, dl Drăghici Gheorghe.

Văzând Actul de deces nr. 3/19.01.2021 si Certificatul de deces seria D10 nr. 619744 prin care bolnavul cu handicap grav, Serban Maria, a decedat.

În conformitate cu prevederile 30, alin. 2 din Normele metodologice de aplicare a prevederilor legii nr. 448/2006 privind protecția și promovarea drepturilor persoanelor cu handicap, cu modificările și competările ulterioare;

In conformitate cu prevederile art. 196, alin. 1, litera b din O.U.G. 57/2019 privind Codul administrativ ,emit următoarea:

### **DISPOZITIE:**

Art. 1 Incepand cu data de 19.01.2021, încetează acordarea indemnizației lunare cuvenită bolnavului cu handicap grav, Serban Maria ,avand CNP:x33203363333535345x, ca urmare a decesului acesteia;

Art. 2 Cu aducere la îndeplinire se desemnează compartimentul financiar contabil din cadrul aparatului de specialitate al primarului care va recupera sumele incasate necuvenit pana in prezent și se va face publică prin grija secretarului localității care va comunica câte o copie:

- Instituției Prefectului Județului Vâlcea
- Compartimentul financiar contabil

Roesti, 19.01.2021

Drăghiei Gheorghe

PRIMAR,

Contrasemneaza pentru legalitate, SECRETAR GENERAL COMUNA, Bărbulescu Nicolae Emil

Two Will

# **COMUNA ROESTI JUDETUL VALCEA PRIMAR**

# DISPOZITIA NR.7

Privind: delegarea exercitarii atributiilor de ofiter stare civila

Dl Draghici Gheorghe, primarul Comunei Roesti, județul Vâlcea,

Având în vedere referatul înregistrat sub nr. 147 din 19.01.2021 prin care se propune delegarea exercitarii atributiilor de ofiter stare civila

În conformitate cu prevederile :

- Art .3 alin (3) din Legea nr.119/1996 privind actele de stare civila, republicata cu modificarile si compleatrile ulterioare,
- Metodologia cu privire la aplicarea unitara a dispozitiilor in materie de stare civila aprobata prin H.G. nr 64/2011.
- Art 155 alin (2), art 157 alin (1)(2) din O.U.G. NR.57/2019 privind Codul administrativ, cu modificarile si completarile ulterioare

In temeiul dispozitiilor art.196 alin.(1) lit.b)din O.U.G. NR.57/2019 privind Codul administrativ, cu modificarile si completarile ulterioare:

# DISPOZITIE:

Art.1 Se deleaga pentru anul 2021 atributiile ofiterului de stare civila, respectiv inregistrarea si intocmirea actelor de stare civila, efectuarea mentiunilor, rectificari acte si oficiere casatorii, etc urmatorilor Functionari:

- Diaconu Nicolae Alexandru - functie publica de consilier

- Barbulescu Nicolae Emil - secretar general comuna.

Art.2 Prezenta Dispozitie va fi adusa la indeplinire de persoanele nominalizate la art 1 si va fi comunicata prin grija secretarului comunei :

- Institutia Prefectului Judetului Valcea

- Primarului

- persoanelor nominalizate la art.1

- DJEP Valcea

Roesti: 19.01.2021 PRIMAR. Draghici Gheorghe

Contrasemneaza pentru Legalitate, SECRETAR GENERAL COMUNA Barbulescu Nicolae - Emil

Putu-

# DISPOZITIA NR. 8

Privitor la : convocarea Consiliului Local al comunei Roesti în ședința extraordinară din data de 29.01.2021 ,ora 17,00

Dl Draghici Gheorghe, primarul comunei Roesti, județul Vâlcea;

Având în vedere proiectul cu ordinea de zi înregistrat cu nr. 198 din 20.01.2021, întocmit de secretarul comunei Roesti ;

În conformitate cu prevederile art.133 alin.(1), art.134 alin.(1) lit.a), alin.(5) din O.U.G. nr.57/2019 privind Codul administrativ ;

În temeiul art.196 alin.(1) lit.b) din O.U.G. nr.57/2019 privind Codul administrativ, emit următoarea :

# DISPOZITIE:

Art.1- (1) Se convoacă Consiliul Local al comunei Roesti, județul Vâlcea, în ședința ordinară din data de 29.01.2021, ora 17,00 la sediul Consiliului Local Roesti, sat Roesti, comuna Roesti, județul Vâlcea, cu următoarele materiale înscrise pe proiectul ordinii de zi:

- 1. Aprobare proces verbal al sedintei anterioare.
- 2. Proiect de hotarare privind aprobarea Regulamentului de Organizare si Functionare a Consiliului Local Roesti.
- 3. Project de hotarare privind aprobare Statut comuna
- 4. Proiect de hotarare privind alegere viceprimar.

(2) Projectele de hotarare de la punctul 2 si punctul 3 sunt initiate de primarul localitatii Roesti, iar proiectul de la punctul 4 este initiat de un grup de consilieri locali (grupul PSD)

Art.2.- Consilierii locali sunt invitati să formuleze și să depună amendamentele asupra proiectelor de hotărâre înscrise pe proiectul ordinii de zi la art.1 din prezenta dispoziție.

Art.3.- Prevederile prezentei dispoziții privind convocarea Consiliului Local vor fi aduse la îndeplinire de secretarul comunei potrivit prevederilor art.135 alin.(4) și art.243 alin.(1) lit.e) din O.U.G. nr.57/2019 privind Codul administrativ, comunicându-se primarului localității și Instituției Prefectului-Județul Vâlcea pentru exercitarea controlului de legalitate.

Roesti, 21.01.2021

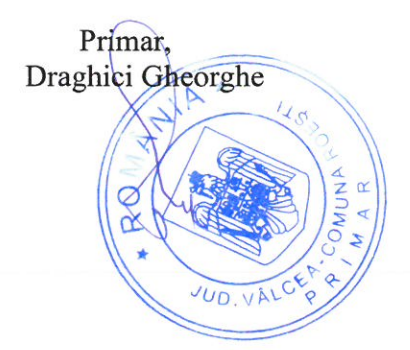

Contrasemneaza, Secretar general comuna, Barbulescu Nicolae Emil

Eurfuit

# **DISPOZITIA NR. 9**

### PRIVITOR LA : incetare contract de munca asistent personal

Primarul Comunei Roesti, Jud. Valcea, Dl Draghici Gheorghe,

Avand in vedere cerea de incetare a Contractului Individual de Munca nr 68/11.01.2021. In temeiul prevederilor art. 55(b) din Codul muncii.

In conformitate cu prevederile art.196, alin 1, litera b din OUG 57/2019 privind Codul Administrativ, emit urmatoarea:

# **DISPOZITIE:**

Art.1 Începând cu data de 01.02.2021 inceteaza contractul de munca al asistentului personal Popescu Daiana-Maria, conform art 55 (b) din Codul Muncii.

Art.2 Cu acestă dată inceteaza si plata drepturilor salariale ale asistentului personal Popescu Daiana-Maria.

Art.3 Cu aducerea la indeplinire a prezentei dispozitii se desemneaza serviciul contabilitate din cadrul aparatului de specialitate al primarului.

Art.4 Prezenta se va comunica prin grija secretarului localității:

- Institutiei Prefectului Judetului Valcea;  $\sim$
- Compartiment contabilitate;
- Persoanei nominalizate.

### ROESTI, 29.01.2021

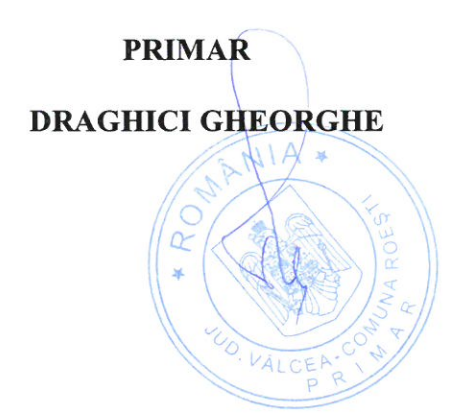

Contrasemneaza pentru legalitate, **SECRETAR GENERAL COMUNA Barbulescu Nicolae Emil** 

### **DISPOZITIA NR. 10**

#### Privitor la : angajare asistent personal

Primarul comunei Roești, județul Vâlcea, dl Drăghici Gheorghe

Luând cunostintă de cererea inregistrată cu nr .306/29.01.2021 prin care d-na Popescu Adina Elena solicită angajarea în funcția de asistent personal al bolnavului cu handicap grav, Vârian Gheorghita Vazând și Certificatul de handicap grav al persoanei cu handicap grav 4067/2019 și Dispoziția nr

9/2021 privind incetarea contractului de munca al asistentului personal.

Având în vedere prevederile art 12 alin (1), art 14, art 16 alin 1 și 2 din Codul Muncii aprobat prin Legea nr. 53/2003 republicată coroborat cu art 32, art 33, art 34 din Legea nr 519/2002 privind protectia specială și încadrarea în muncă a persoanelor cu handicap și prevederile Legii nr. 448/06.12.2006 , privind protectia si promovarea drepturilor persoanelor cu handicap , coroborate cu prevederile Legii 250/2016.

In conformitate cu prevederile art 196,alin 1 litera b, din Codul Administrativ aprobat prin OUG 57/2019, emit următoarea:

# **DISPOZITIE**

persoanei cu handicap grav Vârjan Gheorghita.

Art 2 D-na Popescu Adina Elena, se angajează cu contract de muncă pe perioadă nedeterminată de la data de 01.02.2021, ca insotitor al persoanei cu handicap grav, Vârian Gheorghita, asimilat gradului grav conform certificatului medical nr.4067/2019, eliberat de comisia de expertiză medicală a județului Vâlcea ,având dreptul sa beneficieze de un salariu brut în sumă de 2230 lei, gradatia 0 de vechime

Drepturile respective se vor acorda lunar începând cu data de 01.02.2021.

Art 3 Cu aducere la îndeplinire se desemnează compartimentul financiar contabil din cadrul aparatului de specialitate al primarului și se va face publică prin grija secretarului localității care va comunica câte o copie:

- Instituției Prefectului Județului Vâlcea
- Persoanei nominalizate la art. 1
- Compartimentului financiar contabil

Roesti, 29.01.2021

Drăghici Gheorghe

PRIMAR,

Contrasemneaza pentru legalitate SECRETAR GENERAL COMUNA, Bărbulescu Nicolae Emil

Fretri

### **DISPOZITIA NR.11**

# PRIVITOR LA : stabilirea salariului de baza minim brut pe tara garantat conform HG nr. 4/13.01.2021

Primarul comunei Roesti, Judetul Valcea, dl Draghici Gheorghe

Tinând cont de referatul cunr. 114/13.01.2021 întocmit de secretarul localității cu privire la stabiliarea salariului de baza minim brut pe tara garantat în plată.

În temeiul prevederilor art.1, art. 2 din H.G.nr 4/13.01.2021 pentru stabiliarea salariului de baza minim brut pe tara garantat în plata.

In conformitate cu art. 196 alin 1 din OUG 57/2019 privind codul administrativ se emite urmatoarea :

#### DISPOZITIE:

Art. 1 Începând cu data de 13.01.2021, d-nei Trusca Simona Elisaveta, avand functia de guard in compartimentul administrativ, avand gradatia 5 de vechime in munca, i se stabileste salariul lunar total brut de 2865 lei conform HG nr 4/13.01.2021 pentru stabiliarea salariului de baza minim brut pe tară garantat în plata astfel:

- Salariul de baza =  $2300$  lei;

- Gradatia de vechime acordata procentual =565 lei;

Art. 2 (1) Prezenta dispozitie se poate contesta la primarul localității Roesti în termen de 5 zile de la data luării la cunostință a actului administrativ de stabilire a drepturilor salariale, la sediul ordonatorului de credite.

(2) Împotriva răspunsului la contestație care se va soluționa în 10 zile de la depunerea acesteia, persoana nemultumită se poate adresa în termen de 30 zile de la data comunicării solutionării contestatiei, la instanta de contencios administrativ.

Art. 3 Cu aducerea la indeplinire a prezentei dispozitii se desemneaza serviciul financiar contabil din cadrul aparatului de specialitate al primarului și se va face publică prin grija secretarului care va comunica o copie

- Institutiei Prefectului Judetului Valcea

- Primarului localității (compartimentului financiar contabil)

- persoanei nominalizate la art. 1

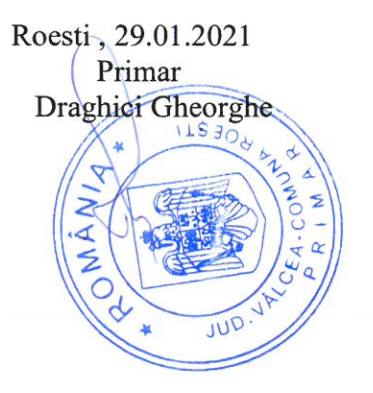

The file

#### DISPOZITIA NR.12

PRIVITOR LA : stabilirea salariului de baza minim brut pe tara garantat conform HG NR 4/13.01.2021

Primarul comunei Roesti, Judetul Valcea, dl Draghici Gheorghe

Tinând cont de referatul cunr. 114/13.01.2021 întocmit de secretarul localității cu privire la stabiliarea salariului de baza minim brut pe tara garantat în plată.

În temeiul prevederilor art.1, art. 2 din HG nr 4/13.01.2021 pentru stabiliarea salariului de baza minim brut pe tara garantat în plata.

In conformitate cu art. 196 alin 1 din OUG 57/2019 privind codul administrativ se emite urmatoarea :

### DISPOZITIE:

Art. 1 Incepând cu data de 13.01.2021, d-lui **Balan Benone**, avand functia de sofer microbuz scolar in compartimentul administrativ ,avand gradatia 5 de vechime in munca, i se stabileste salariul lunar total brut de 2865 lei conform HG nr 4/13.01.2021 pentru stabiliarea salariului de baza minim brut pe tară garantat în plata astfel:

- Salariul de baza =  $2300$  lei;

- Gradatia de vechime acordata procentual =565 lei;

Art. 2 (1) Prezenta dispozitie se poate contesta la primarul localității Roesti în termen de 5 zile de la data luării la cunostință a actului administrativ de stabilire a drepturilor salariale, la sediul ordonatorului de credite.

(2) Împotriva răspunsului la contestație care se va soluționa în 10 zile de la depunerea acesteia, persoana nemultumită se poate adresa în termen de 30 zile de la data comunicării soluționării contestației, la instanța de contencios administrativ.

Art. 3 Cu aducerea la indeplinire a prezentei dispozitii se desemneaza serviciul financiar contabil din cadrul aparatului de specialitate al primarului și se va face publică prin grija secretarului care va comunica o copie

- Institutiei Prefectului Judetului Valcea

- Primarului localității (compartimentului financiar contabil)

- persoanei nominalizate la art. 1

Roesti, 29, 01.2021 Primar Draghici Gheorghe

alter

### **DISPOZITIA NR .13**

### PRIVITOR LA : stabilirea salariului de baza minim brut pe tara garantat conform HG NR 4/13.01.2021

Primarul comunei Roesti, Judetul Valcea, dl Draghici Gheorghe

Tinând cont de referatul cunr. 114/13.01.2021 întocmit de secretarul localității cu privire la stabiliarea salariului de baza minim brut pe tara garantat în plată.

În temeiul prevederilor art.1, art. 2 din HG nr 4/13.01.2021 pentru stabiliarea salariului de baza minim brut pe tara garantat în plata.

In conformitate cu art. 196 alin 1 din OUG 57/2019 privind codul administrativ se emite urmatoarea :

### DISPOZITIE:

Art. 1 Începând cu data de 13.01.2021, d-nei Anghel Violeta, avand functia de asistent personal, avand gradatia 3 de vechime in munca, i se stabileste salariul lunar total brut de 2727 lei conform HG nr 4/13.01.2021 pentru stabiliarea salariului de baza minim brut pe tară garantat în plata astfel:

- Salariul de baza =  $2300$  lei;

- Gradatia de vechime acordata procentual =427 lei;

Art. 2 (1) Prezenta dispozitie se poate contesta la primarul localității Roesti în termen de 5 zile de la data luării la cunostință a actului administrativ de stabilire a drepturilor salariale, la sediul ordonatorului de credite.

(2) Împotriva răspunsului la contestație care se va soluționa în 10 zile de la depunerea acesteia, persoana nemultumită se poate adresa în termen de 30 zile de la data comunicării solutionării contestatiei, la instanta de contencios administrativ.

Art. 3 Cu aducerea la indeplinire a prezentei dispozitii se desemneaza serviciul financiar contabil din cadrul aparatului de specialitate al primarului și se va face publică prin grija secretarului care va comunica o copie

- Institutiei Prefectului Judetului Valcea

- Primarului localității (compartimentului financiar contabil)

- persoanei nominalizate la art. 1

Roesti, 29.01.2021 Primar Draghici Gheorghe

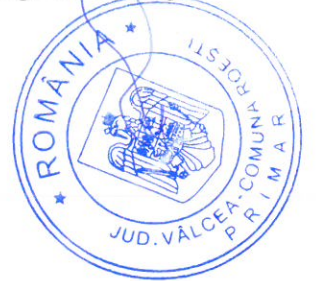

The File

#### **DISPOZITIA NR.14**

### PRIVITOR LA : stabilirea salariului de baza minim brut pe tara garantat conform HG NR 4/13.01.2021

Primarul comunei Roesti, Judetul Valcea, dl Draghici Gheorghe

Tinând cont de referatul cunr. 114/13.01.2021 întocmit de secretarul localității cu privire la stabiliarea salariului de baza minim brut pe tara garantat în plată.

În temeiul prevederilor art.1, art. 2 din HG nr 4/13.01.2021 pentru stabiliarea salariului de baza minim brut pe tara garantat în plata.

In conformitate cu art. 196 alin 1 din OUG 57/2019 privind codul administrativ se emite urmatoarea :

#### DISPOZITIE:

Art. 1 Incepând cu data de 13.01.2021, d-nei **Balan Maria**, avand functia de asistent personal , avand gradatia 3 de vechime in munca, i se stabileste salariul lunar total brut de 2727 lei conform HG nr 4/13.01.2021 pentru stabiliarea salariului de baza minim brut pe tară garantat în plata astfel:

- Salariul de baza = 2300 lei;

- Gradatia de vechime acordata procentual =427 lei;

Art. 2 (1) Prezenta dispozitie se poate contesta la primarul localității Roesti în termen de 5 zile de la data luării la cunostință a actului administrativ de stabilire a drepturilor salariale, la sediul ordonatorului de credite.

(2) Împotriva răspunsului la contestație care se va soluționa în 10 zile de la depunerea acesteia, persoana nemultumită se poate adresa în termen de 30 zile de la data comunicării soluționării contestației, la instanța de contencios administrativ.

Art. 3 Cu aducerea la indeplinire a prezentei dispozitii se desemneaza serviciul financiar contabil din cadrul aparatului de specialitate al primarului și se va face publică prin grija secretarului care va comunica o copie

- Institutiei Prefectului Județului Valcea

- Primarului localității (compartimentului financiar contabil)

- persoanei nominalizate la art. 1

Roesti, 29.01.2021 Primar-Draghici Gheorghe Ċ

#### DISPOZITIA NR .15

### PRIVITOR LA : stabilirea salariului de baza minim brut pe tara garantat conform HG NR 4/13.01.2021

Primarul comunei Roesti, Judetul Valcea, dl Draghici Gheorghe

Tinând cont de referatul cunr. 114/13.01.2021 întocmit de secretarul localității cu privire la stabiliarea salariului de baza minim brut pe tara garantat în plată.

În temeiul prevederilor art.1, art. 2 din HG nr 4/13.01.2021 pentru stabiliarea salariului de baza minim brut pe tara garantat în plata.

In conformitate cu art. 196 alin 1 din OUG 57/2019 privind codul administrativ se emite urmatoarea :

#### DISPOZITIE:

Art. 1 Începând cu data de 13.01.2021, d-nei **Barbulescu Maria**, avand functia de asistent personal, avand gradatia 5 de vechime in munca, i se stabileste salariul lunar total brut de 2865 lei conform HG nr 4/13.01.2021 pentru stabiliarea salariului de baza minim brut pe tară garantat în plata astfel:

- Salariul de baza = 2300 lei;

- Gradatia de vechime acordata procentual =565 lei;

Art. 2 (1) Prezenta dispozitie se poate contesta la primarul localității Roesti în termen de 5 zile de la data luării la cunostință a actului administrativ de stabilire a drepturilor salariale, la sediul ordonatorului de credite.

(2) Împotriva răspunsului la contestație care se va soluționa în 10 zile de la depunerea acesteia, persoana nemultumită se poate adresa în termen de 30 zile de la data comunicării solutionării contestatiei, la instanta de contencios administrativ.

Art. 3 Cu aducerea la indeplinire a prezentei dispozitii se desemneaza serviciul financiar contabil din cadrul aparatului de specialitate al primarului și se va face publică prin grija secretarului care va comunica o copie

- Institutiei Prefectului Județului Valcea

- Primarului localității (compartimentului financiar contabil)

- persoanei nominalizate la art. 1

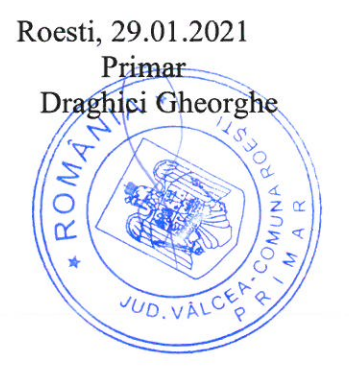

Pa Hit

#### DISPOZITIA NR .16

### PRIVITOR LA : stabilirea salariului de baza minim brut pe tara garantat conform HG nr. 4/13.01.2021

Primarul comunei Roesti, Judetul Valcea, dl Draghici Gheorghe

Tinând cont de referatul cunr. 114/13.01.2021 întocmit de secretarul localității cu privire la stabiliarea salariului de baza minim brut pe tara garantat în plată.

În temeiul prevederilor art.1, art. 2 din HG nr 4/13.01.2021 pentru stabiliarea salariului de baza minim brut pe tara garantat în plata.

In conformitate cu art. 196 alin 1 din OUG 57/2019 privind codul administrativ se emite urmatoarea :

#### DISPOZITIE:

Art. 1 Incepând cu data de 13.01.2021, d-nei Bite Maria, avand functia de asistent personal , avand gradatia 3 de vechime in munca, i se stabileste salariul lunar total brut de 2727 lei conform HG nr 4/13.01.2021 pentru stabiliarea salariului de baza minim brut pe tară garantat în plata astfel:

- Salariul de baza =  $2300$  lei;

- Gradatia de vechime acordata procentual = 427 lei;

Art. 2 (1) Prezenta dispozitie se poate contesta la primarul localității Roesti în termen de 5 zile de la data luării la cunostință a actului administrativ de stabilire a drepturilor salariale, la sediul ordonatorului de credite.

(2) Împotriva răspunsului la contestație care se va soluționa în 10 zile de la depunerea acesteia, persoana nemultumită se poate adresa în termen de 30 zile de la data comunicării solutionării contestației, la instanța de contencios administrativ.

Art. 3 Cu aducerea la indeplinire a prezentei dispozitii se desemneaza serviciul financiar contabil din cadrul aparatului de specialitate al primarului și se va face publică prin grija secretarului care va comunica o copie

- Institutiei Prefectului Județului Valcea

- Primarului localității (compartimentului financiar contabil)

- persoanei nominalizate la art. 1

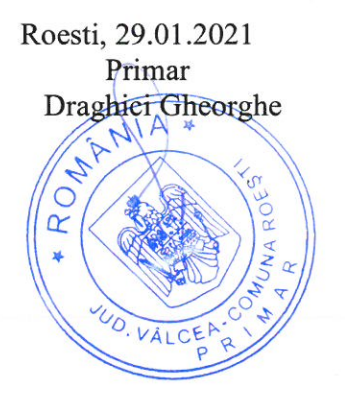

Fan Yate

### DISPOZITIA NR .17

PRIVITOR LA : stabilirea salariului de baza minim brut pe tara garantat conform HG nr 4/13.01.2021

Primarul comunei Roesti, Judetul Valcea, dl Draghici Gheorghe

Tinând cont de referatul cunr. 114/13.01.2021 întocmit de secretarul localității cu privire la stabiliarea salariului de baza minim brut pe tara garantat în plată.

În temeiul prevederilor art.1, art. 2 din HG nr 4/13.01.2021 pentru stabiliarea salariului de baza minim brut pe tara garantat în plata.

In conformitate cu art. 196 alin 1 din OUG 57/2019 privind codul administrativ se emite urmatoarea :

#### DISPOZITIE:

Art. 1 Începând cu data de 13.01.2021, d-nei Bocse Herendeu Valeria, avand functia de asistent personal , avand gradatia 2 de vechime in munca, i se stabileste salariul lunar total brut de 2597 lei conform HG nr 4/13.01.2021 pentru stabiliarea salariului de baza minim brut pe tară garantat în plata astfel:

- Salariul de baza =  $2300$  lei;

- Gradatia de vechime acordata procentual = 297 lei;

Art. 2 (1) Prezenta dispozitie se poate contesta la primarul localității Roesti în termen de 5 zile de la data luării la cunostință a actului administrativ de stabilire a drepturilor salariale, la sediul ordonatorului de credite.

(2) Împotriva răspunsului la contestație care se va soluționa în 10 zile de la depunerea acesteia, persoana nemultumită se poate adresa în termen de 30 zile de la data comunicării soluționării contestației, la instanța de contencios administrativ.

Art. 3 Cu aducerea la indeplinire a prezentei dispozitii se desemneaza serviciul financiar contabil din cadrul aparatului de specialitate al primarului și se va face publică prin grija secretarului care va comunica o copie

- Institutiei Prefectului Județului Valcea

- Primarului localității (compartimentului financiar contabil)

- persoanei nominalizate la art. 1

Roesti, 29.01.2021 Primar Draghici Gheorghe ANI ROM

The Ther

### **DISPOZITIA NR .18**

PRIVITOR LA : stabilirea salariului de baza minim brut pe tara garantat conform HG nr 4/13.01.2021

Primarul comunei Roesti, Judetul Valcea, dl Draghici Gheorghe

Tinând cont de referatul cunr. 114/13.01.2021 întocmit de secretarul localității cu privire la stabiliarea salariului de baza minim brut pe tara garantat în plată.

În temeiul prevederilor art.1, art. 2 din HG nr 4/13.01.2021 pentru stabiliarea salariului de baza minim brut pe tara garantat în plata.

In conformitate cu art. 196 alin 1 din OUG 57/2019 privind codul administrativ se emite urmatoarea :

#### DISPOZITIE:

Art. 1 Începând cu data de 13.01.2021, d-nei Buca Alexandrina, avand functia de asistent personal, avand gradatia 3 de vechime in munca, i se stabileste salariul lunar total brut de 2727 lei conform HG nr 4/13.01.2021 pentru stabiliarea salariului de baza minim brut pe tară garantat în plata astfel:

- Salariul de baza =  $2300$  lei;

- Gradatia de vechime acordata procentual =427 lei;

Art. 2 (1) Prezenta dispozitie se poate contesta la primarul localității Roesti în termen de 5 zile de la data luării la cunostință a actului administrativ de stabilire a drepturilor salariale, la sediul ordonatorului de credite.

(2) Împotriva răspunsului la contestație care se va soluționa în 10 zile de la depunerea acesteia, persoana nemultumită se poate adresa în termen de 30 zile de la data comunicării solutionării contestației, la instanța de contencios administrativ.

Art. 3 Cu aducerea la indeplinire a prezentei dispozitii se desemneaza serviciul financiar contabil din cadrul aparatului de specialitate al primarului și se va face publică prin grija secretarului care va comunica o copie

- Institutiei Prefectului Judetului Valcea

- Primarului localității (compartimentului financiar contabil)

- persoanei nominalizate la art. 1

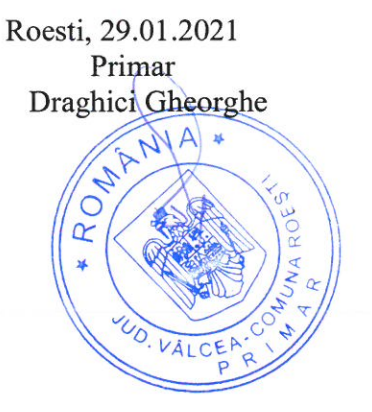

Curi

#### **DISPOZITIA NR .19**

PRIVITOR LA : stabilirea salariului de baza minim brut pe tara garantat conform HG NR 4/13.01.2021

Primarul comunei Roesti, Judetul Valcea, dl Draghici Gheorghe

Tinând cont de referatul cunr. 114/13.01.2021 întocmit de secretarul localității cu privire la stabiliarea salariului de baza minim brut pe tara garantat în plată.

În temeiul prevederilor art.1, art. 2 din HG nr 4/13.01.2021 pentru stabiliarea salariului de baza minim brut pe tara garantat în plata.

In conformitate cu art. 196 alin 1 din OUG 57/2019 privind codul administrativ se emite urmatoarea :

#### DISPOZITIE:

Art. 1 Incepând cu data de 13.01.2021, d-1 **Dragan Danut**, avand functia de asistent personal, avand gradatia 2 de vechime in munca, i se stabileste salariul lunar total brut de 2597 lei conform HG nr 4/13.01.2021 pentru stabiliarea salariului de baza minim brut pe tară garantat în plata astfel:

- Salariul de baza =  $2300$  lei;

- Gradatia de vechime acordata procentual = 297 lei;

Art. 2 (1) Prezenta dispozitie se poate contesta la primarul localității Roesti în termen de 5 zile de la data luării la cunostință a actului administrativ de stabilire a drepturilor salariale, la sediul ordonatorului de credite.

(2) Împotriva răspunsului la contestație care se va soluționa în 10 zile de la depunerea acesteia, persoana nemultumită se poate adresa în termen de 30 zile de la data comunicării solutionării contestatiei, la instanta de contencios administrativ.

Art. 3 Cu aducerea la indeplinire a prezentei dispozitii se desemneaza serviciul financiar contabil din cadrul aparatului de specialitate al primarului și se va face publică prin grija secretarului care va comunica o copie

- Institutiei Prefectului Judetului Valcea
- Primarului localității (compartimentului financiar contabil)
- persoanei nominalizate la art. 1

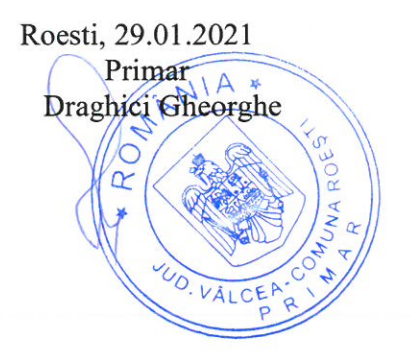

The Let

### **DISPOZITIA NR.20**

PRIVITOR LA : stabilirea salariului de baza minim brut pe tara garantat conform HG NR 4/13.01.2021

Primarul comunei Roesti, Judetul Valcea, dl Draghici Gheorghe

Tinând cont de referatul cunr. 114/13.01.2021 întocmit de secretarul localității cu privire la stabiliarea salariului de baza minim brut pe tara garantat în plată.

În temeiul prevederilor art.1, art. 2 din  $HG$  nr  $4/13.01.2021$  pentru stabiliarea salariului de baza minim brut pe tara garantat în plata.

In conformitate cu art. 196 alin 1 din OUG 57/2019 privind codul administrativ se emite urmatoarea :

#### DISPOZITIE:

Art. 1 Începând cu data de 13.01.2021, d-nei **Dragulescu Mariana**, avand functia de asistent personal, avand gradatia 4 de vechime in munca, i se stabileste salariul lunar total brut de 2795 lei conform HG nr 4/13.01.2021 pentru stabiliarea salariului de baza minim brut pe tară garantat în plata astfel:

- Salariul de baza =  $2300$  lei;

- Gradatia de vechime acordata procentual =495 lei;

Art. 2 (1) Prezenta dispozitie se poate contesta la primarul localității Roesti în termen de 5 zile de la data luării la cunostință a actului administrativ de stabilire a drepturilor salariale, la sediul ordonatorului de credite.

(2) Împotriva răspunsului la contestație care se va soluționa în 10 zile de la depunerea acesteia, persoana nemultumită se poate adresa în termen de 30 zile de la data comunicării solutionării contestației, la instanța de contencios administrativ.

Art. 3 Cu aducerea la indeplinire a prezentei dispozitii se desemneaza serviciul financiar contabil din cadrul aparatului de specialitate al primarului și se va face publică prin grija secretarului care va comunica o copie

- Institutiei Prefectului Județului Valcea

- Primarului localității (compartimentului financiar contabil)

- persoanei nominalizate la art. 1

Roesti, 29.01.2021 Primar Draghici Cheorghe

The file

### **DISPOZITIA NR.21**

PRIVITOR LA : stabilirea salariului de baza minim brut pe tara garantat conform HG NR 4/13.01.2021

Primarul comunei Roesti, Judetul Valcea, dl Draghici Gheorghe

Tinând cont de referatul cunr. 114/13.01.2021 întocmit de secretarul localității cu privire la stabiliarea salariului de baza minim brut pe tara garantat în plată.

În temeiul prevederilor art.1, art. 2 din HG nr 4/13.01.2021 pentru stabiliarea salariului de baza minim brut pe tara garantat în plata.

In conformitate cu art. 196 alin 1 din OUG 57/2019 privind codul administrativ se emite urmatoarea :

#### DISPOZITIE:

Art. 1 Începând cu data de 13.01.2021, d-nei Matulescu Maria, avand functia de asistent personal, avand gradatia 3 de vechime in munca, i se stabileste salariul lunar total brut de 2727 lei conform HG nr 4/13.01.2021 pentru stabiliarea salariului de baza minim brut pe tară garantat în plata astfel:

- Salariul de baza = 2300 lei;

- Gradatia de vechime acordata procentual =427 lei;

Art. 2 (1) Prezenta dispozitie se poate contesta la primarul localității Roesti în termen de 5 zile de la data luării la cunostință a actului administrativ de stabilire a drepturilor salariale, la sediul ordonatorului de credite.

(2) Împotriva răspunsului la contestație care se va soluționa în 10 zile de la depunerea acesteia, persoana nemultumită se poate adresa în termen de 30 zile de la data comunicării solutionării contestației, la instanța de contencios administrativ.

Art. 3 Cu aducerea la indeplinire a prezentei dispozitii se desemneaza serviciul financiar contabil din cadrul aparatului de specialitate al primarului și se va face publică prin grija secretarului care va comunica o copie

- Institutiei Prefectului Județului Valcea

- Primarului localității (compartimentului financiar contabil)
- persoanei nominalizate la art. 1

Roesti, 29.01.2021 Primar Draghici Gheorghe

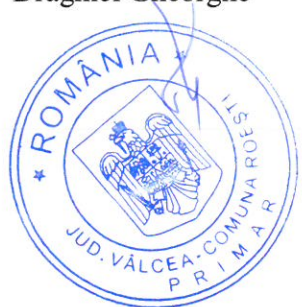

#### **DISPOZITIA NR.22**

PRIVITOR LA : stabilirea salariului de baza minim brut pe tara garantat conform HG NR 4/13.01.2021

Primarul comunei Roesti, Judetul Valcea, dl Draghici Gheorghe

Tinând cont de referatul cunr. 114/13.01.2021 întocmit de secretarul localității cu privire la stabiliarea salariului de baza minim brut pe tara garantat în plată.

În temeiul prevederilor art.1, art. 2 din HG nr 4/13.01.2021 pentru stabiliarea salariului de baza minim brut pe tara garantat în plata.

In conformitate cu art. 196 alin 1 din OUG 57/2019 privind codul administrativ se emite urmatoarea :

#### DISPOZITIE:

Art. 1 Începând cu data de 13.01.2021, d-nei Nicolae Croitoru Elena Roxana, avand functia de asistent personal, avand gradatia 0 de vechime in munca, i se stabileste salariul lunar total brut de 2300 lei conform HG nr 4/13.01.2021 pentru stabiliarea salariului de baza minim brut pe tară garantat în plata astfel:

- Salariul de baza =  $2300$  lei;

Art. 2 (1) Prezenta dispozitie se poate contesta la primarul localității Roesti în termen de 5 zile de la data luării la cunostință a actului administrativ de stabilire a drepturilor salariale, la sediul ordonatorului de credite.

(2) Împotriva răspunsului la contestație care se va soluționa în 10 zile de la depunerea acesteia, persoana nemultumită se poate adresa în termen de 30 zile de la data comunicării solutionării contestatiei, la instanta de contencios administrativ.

Art. 3 Cu aducerea la indeplinire a prezentei dispozitii se desemneaza serviciul financiar contabil din cadrul aparatului de specialitate al primarului și se va face publică prin grija secretarului care va comunica o copie

- Institutiei Prefectului Județului Valcea

- Primarului localității (compartimentului financiar contabil)

- persoanei nominalizate la art. 1

Roesti, 29.01.2021 Primar Draghici Gheorghe

 $\alpha$ 

### **DISPOZITIA NR.23**

PRIVITOR LA : stabilirea salariului de baza minim brut pe tara garantat conform HG NR 4/13.01.2021

Primarul comunei Roesti, Judetul Valcea, dl Draghici Gheorghe

Tinând cont de referatul cunr. 114/13.01.2021 întocmit de secretarul localității cu privire la stabiliarea salariului de baza minim brut pe tara garantat în plată.

În temeiul prevederilor art.1, art. 2 din HG nr 4/13.01.2021 pentru stabiliarea salariului de baza minim brut pe tara garantat în plata.

In conformitate cu art. 196 alin 1 din OUG 57/2019 privind codul administrativ se emite urmatoarea :

#### DISPOZITIE:

Art. 1 Începând cu data de 13.01.2021, d-lui Nitu Ilie Catalin, avand functia de asistent personal, avand gradatia 3 de vechime in munca, i se stabileste salariul lunar total brut de 2727 lei conform HG nr 4/13.01.2021 pentru stabiliarea salariului de baza minim brut pe tară garantat în plata astfel:

- Salariul de baza =  $2300$  lei;

- Gradatia de vechime acordata procentual = 427 lei;

Art. 2 (1) Prezenta dispozitie se poate contesta la primarul localității Roesti în termen de 5 zile de la data luării la cunostință a actului administrativ de stabilire a drepturilor salariale, la sediul ordonatorului de credite.

(2) Împotriva răspunsului la contestație care se va soluționa în 10 zile de la depunerea acesteia, persoana nemultumită se poate adresa în termen de 30 zile de la data comunicării solutionării contestației, la instanța de contencios administrativ.

Art. 3 Cu aducerea la indeplinire a prezentei dispozitii se desemneaza serviciul financiar contabil din cadrul aparatului de specialitate al primarului si se va face publică prin grija secretarului care va comunica o copie

- Institutiei Prefectului Judetului Valcea
- Primarului localității (compartimentului financiar contabil)
- persoanei nominalizate la art. 1

Roesti, 29.01.2021 Primar Draghici Gheorghe Ċ  $\alpha$ 

the Mile

### **DISPOZITIA NR.24**

PRIVITOR LA : stabilirea salariului de baza minim brut pe tara garantat conform HG NR 4/13.01.2021

Primarul comunei Roesti, Judetul Valcea, dl Draghici Gheorghe

Tinând cont de referatul cunr. 114/13.01.2021 întocmit de secretarul localității cu privire la stabiliarea salariului de baza minim brut pe tara garantat în plată.

În temeiul prevederilor art.1, art. 2 din HG nr 4/13.01.2021 pentru stabiliarea salariului de baza minim brut pe tara garantat în plata.

In conformitate cu art. 196 alin 1 din OUG 57/2019 privind codul administrativ se emite urmatoarea :

#### DISPOZITIE:

Art. 1 Incepând cu data de 13.01.2021, d-nei **Popa Ionela**, avand functia de asistent personal, avand gradatia 2 de vechime in munca, i se stabileste salariul lunar total brut de 2597 lei conform HG nr 4/13.01.2021 pentru stabiliarea salariului de baza minim brut pe tară garantat în plata astfel:

- Salariul de baza =  $2300$  lei;

- Gradatia de vechime acordata procentual = 297 lei;

Art. 2 (1) Prezenta dispozitie se poate contesta la primarul localității Roesti în termen de 5 zile de la data luării la cunostință a actului administrativ de stabilire a drepturilor salariale, la sediul ordonatorului de credite.

(2) Împotriva răspunsului la contestație care se va soluționa în 10 zile de la depunerea acesteia, persoana nemultumită se poate adresa în termen de 30 zile de la data comunicării soluționării contestației, la instanța de contencios administrativ.

Art. 3 Cu aducerea la indeplinire a prezentei dispozitii se desemneaza serviciul financiar contabil din cadrul aparatului de specialitate al primarului și se va face publică prin grija secretarului care va comunica o copie

- Institutiei Prefectului Județului Valcea

- Primarului localității (compartimentului financiar contabil)

- persoanei nominalizate la art. 1

Roesti, 29.01.2021 Primar Draghici Gheorghe  $\overline{O}$  $\alpha$ 

Fue VI

### **DISPOZITIA NR .25**

PRIVITOR LA : stabilirea salariului de baza minim brut pe tara garantat conform HG NR 4/13.01.2021

Primarul comunei Roesti, Judetul Valcea, dl Draghici Gheorghe

Tinând cont de referatul cunr. 114/13.01.2021 întocmit de secretarul localității cu privire la stabiliarea salariului de baza minim brut pe tara garantat în plată.

În temeiul prevederilor art.1, art. 2 din HG nr 4/13.01.2021 pentru stabiliarea salariului de baza minim brut pe tara garantat în plata.

In conformitate cu art. 196 alin 1 din OUG 57/2019 privind codul administrativ se emite urmatoarea :

#### DISPOZITIE:

Art. 1 Începând cu data de 13.01.2021, d-nei **Tanase Elena**, avand functia de asistent personal, avand gradatia 4 de vechime in munca, i se stabileste salariul lunar total brut de 2795 lei conform HG nr 4/13.01.2021 pentru stabiliarea salariului de baza minim brut pe tară garantat în plata astfel:

- Salariul de baza =  $2300$  lei:

- Gradatia de vechime acordata procentual =495 lei;

Art. 2 (1) Prezenta dispozitie se poate contesta la primarul localității Roesti în termen de 5 zile de la data luării la cunostință a actului administrativ de stabilire a drepturilor salariale, la sediul ordonatorului de credite.

(2) Împotriva răspunsului la contestație care se va soluționa în 10 zile de la depunerea acesteia, persoana nemultumită se poate adresa în termen de 30 zile de la data comunicării soluționării contestației, la instanța de contencios administrativ.

Art. 3 Cu aducerea la indeplinire a prezentei dispozitii se desemneaza serviciul financiar contabil din cadrul aparatului de specialitate al primarului și se va face publică prin grija secretarului care va comunica o copie

- Institutiei Prefectului Județului Valcea

- Primarului localității (compartimentului financiar contabil)

- persoanei nominalizate la art. 1

Roesti, 29.01.2021 Primar Draghici Gheorghe RO,

Pu Vivi

### **DISPOZITIA NR .26**

PRIVITOR LA : stabilirea salariului de baza minim brut pe tara garantat conform HG NR 4/13.01.2021

Primarul comunei Roesti, Judetul Valcea, dl Draghici Gheorghe

Tinând cont de referatul cunr. 114/13.01.2021 întocmit de secretarul localității cu privire la stabiliarea salariului de baza minim brut pe tara garantat în plată.

În temeiul prevederilor art.1, art. 2 din HG nr 4/13.01.2021 pentru stabiliarea salariului de baza minim brut pe tara garantat în plata.

In conformitate cu art. 196 alin 1 din OUG 57/2019 privind codul administrativ se emite urmatoarea :

#### DISPOZITIE:

Art. 1 Incepând cu data de 13.01.2021, d-nei Viorel Elena, avand functia de asistent personal, avand gradatia 4 de vechime in munca, i se stabileste salariul lunar total brut de 2795 lei conform HG nr 4/13.01.2021 pentru stabiliarea salariului de baza minim brut pe tară garantat în plata astfel:

- Salariul de baza =  $2300$  lei;

- Gradatia de vechime acordata procentual =  $495$  lei;

Art. 2 (1) Prezenta dispozitie se poate contesta la primarul localității Roesti în termen de 5 zile de la data luării la cunostință a actului administrativ de stabilire a drepturilor salariale, la sediul ordonatorului de credite.

(2) Împotriva răspunsului la contestație care se va soluționa în 10 zile de la depunerea acesteia, persoana nemultumită se poate adresa în termen de 30 zile de la data comunicării soluționării contestației, la instanța de contencios administrativ.

Art. 3 Cu aducerea la indeplinire a prezentei dispozitii se desemneaza serviciul financiar contabil din cadrul aparatului de specialitate al primarului și se va face publică prin grija secretarului care va comunica o copie

- Institutiei Prefectului Judetului Valcea

- Primarului localității (compartimentului financiar contabil)
- persoanei nominalizate la art. 1

Roesti, 29.01.2021 Primar Draghici Gheorghe  $\circ$ 

The hu

### DISPOZITIA NR.27

PRIVITOR LA : stabilirea salariului de baza minim brut pe tara garantat conform HG NR 4/13.01.2021

Primarul comunei Roesti, Judetul Valcea, dl Draghici Gheorghe

Tinând cont de referatul cunr. 114/13.01.2021 întocmit de secretarul localității cu privire la stabiliarea salariului de baza minim brut pe tara garantat în plată.

În temeiul prevederilor art.1, art. 2 din HG nr 4/13.01.2021 pentru stabiliarea salariului de baza minim brut pe tara garantat în plata.

In conformitate cu art. 196 alin 1 din OUG 57/2019 privind codul administrativ se emite urmatoarea :

#### DISPOZITIE:

Art. 1 Începând cu data de 13.01.2021, d-nei Balan Elena, avand functia de asistent personal, avand gradatia 5 de vechime in munca, i se stabileste salariul lunar total brut de 2865 lei conform HG nr 4/13.01.2021 pentru stabiliarea salariului de baza minim brut pe tară garantat în plata astfel:

- Salariul de baza =  $2300$  lei;

- Gradatia de vechime acordata procentual =565 lei;

Art. 2 (1) Prezenta dispozitie se poate contesta la primarul localității Roesti în termen de 5 zile de la data luării la cunostință a actului administrativ de stabilire a drepturilor salariale, la sediul ordonatorului de credite.

(2) Împotriva răspunsului la contestație care se va soluționa în 10 zile de la depunerea acesteia, persoana nemultumită se poate adresa în termen de 30 zile de la data comunicării solutionării contestatiei, la instanta de contencios administrativ.

Art. 3 Cu aducerea la indeplinire a prezentei dispozitii se desemneaza serviciul financiar contabil din cadrul aparatului de specialitate al primarului și se va face publică prin grija secretarului care va comunica o copie

- Institutiei Prefectului Județului Valcea

- Primarului localității (compartimentului financiar contabil)
- persoanei nominalizate la art. 1

Roesti, 29.01.2021 Primar Draghici-Gheorghe Ċ

The View

# **DISPOZITIA NR.28**

PRIVITOR LA : stabilirea salariului de baza minim brut pe tara garantat conform HG NR 4/13.01.2021

Primarul comunei Roesti, Judetul Valcea, dl Draghici Gheorghe

Tinând cont de referatul cunr. 114/13.01.2021 întocmit de secretarul localității cu privire la stabiliarea salariului de baza minim brut pe tara garantat în plată.

În temeiul prevederilor art.1, art. 2 din HG nr 4/13.01.2021 pentru stabiliarea salariului de baza minim brut pe tara garantat în plata.

In conformitate cu art. 196 alin 1 din OUG 57/2019 privind codul administrativ se emite urmatoarea :

#### DISPOZITIE:

Art. 1 Începând cu data de 13.01.2021, d-nei Meianu Maria Magdalena, avand functia de asistent personal, avand gradatia 3 de vechime in munca, i se stabileste salariul lunar total brut de 2727 lei conform HG nr 4/13.01.2021 pentru stabiliarea salariului de baza minim brut pe tară garantat în plata astfel:

- Salariul de baza =  $2300$  lei;

- Gradatia de vechime acordata procentual = 427 lei;

Art. 2 (1) Prezenta dispozitie se poate contesta la primarul localității Roesti în termen de 5 zile de la data luării la cunostință a actului administrativ de stabilire a drepturilor salariale, la sediul ordonatorului de credite.

(2) Împotriva răspunsului la contestație care se va soluționa în 10 zile de la depunerea acesteia, persoana nemultumită se poate adresa în termen de 30 zile de la data comunicării soluționării contestației, la instanța de contencios administrativ.

Art. 3 Cu aducerea la indeplinire a prezentei dispozitii se desemneaza serviciul financiar contabil din cadrul aparatului de specialitate al primarului și se va face publică prin grija secretarului care va comunica o copie

- Institutiei Prefectului Judetului Valcea

- Primarului localității (compartimentului financiar contabil)
- persoanei nominalizate la art. 1

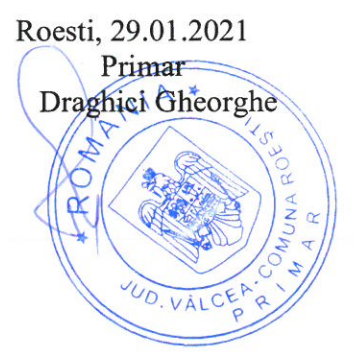

W VII,

# **DISPOZITIA NR .29**

PRIVITOR LA : stabilirea salariului de baza minim brut pe tara garantat conform HG NR 4/13.01.2021

Primarul comunei Roesti, Judetul Valcea, dl Draghici Gheorghe

Tinând cont de referatul cunr. 114/13.01.2021 întocmit de secretarul localității cu privire la stabiliarea salariului de baza minim brut pe tara garantat în plată.

În temeiul prevederilor art.1, art. 2 din HG nr 4/13.01.2021 pentru stabiliarea salariului de baza minim brut pe tara garantat în plata.

In conformitate cu art. 196 alin 1 din OUG 57/2019 privind codul administrativ se emite urmatoarea :

#### DISPOZITIE:

Art. 1 Începând cu data de 13.01.2021, d-lui Popescu Andi Gheorghe, avand functia de asistent personal, avand gradatia 4 de vechime in munca, i se stabileste salariul lunar total brut de 2795 lei conform HG nr 4/13.01.2021 pentru stabiliarea salariului de baza minim brut pe tară garantat în plata astfel:

- Salariul de baza = 2300 lei;

- Gradatia de vechime acordata procentual =495 lei;

Art. 2 (1) Prezenta dispozitie se poate contesta la primarul localității Roesti în termen de 5 zile de la data luării la cunostință a actului administrativ de stabilire a drepturilor salariale, la sediul ordonatorului de credite.

(2) Împotriva răspunsului la contestație care se va soluționa în 10 zile de la depunerea acesteia, persoana nemultumită se poate adresa în termen de 30 zile de la data comunicării soluționării contestației, la instanța de contencios administrativ.

Art. 3 Cu aducerea la indeplinire a prezentei dispozitii se desemneaza serviciul financiar contabil din cadrul aparatului de specialitate al primarului și se va face publică prin grija secretarului care va comunica o copie

- Institutiei Prefectului Județului Valcea

- Primarului localității (compartimentului financiar contabil)
- persoanei nominalizate la art. 1

Roesti, 29.01.2021 Primar Draghici Gheorghe

Jufity

# **DISPOZITIA NR .30**

PRIVITOR LA : stabilirea salariului de baza minim brut pe tara garantat conform HG NR 4/13.01.2021

Primarul comunei Roesti, Judetul Valcea, dl Draghici Gheorghe

Tinând cont de referatul cunr. 114/13.01.2021 întocmit de secretarul localității cu privire la stabiliarea salariului de baza minim brut pe tara garantat în plată.

În temeiul prevederilor art.1, art. 2 din HG nr 4/13.01.2021 pentru stabiliarea salariului de baza minim brut pe tara garantat în plata.

In conformitate cu art. 196 alin 1 din OUG 57/2019 privind codul administrativ se emite urmatoarea :

#### DISPOZITIE:

Art. 1 Începând cu data de 13.01.2021, d-nei Dicu Maria, avand functia de asistent personal, avand gradatia 2 de vechime in munca, i se stabileste salariul lunar total brut de 2597 lei conform HG nr 4/13.01.2021 pentru stabiliarea salariului de baza minim brut pe tară garantat în plata astfel:

- Salariul de baza =  $2300$  lei;

- Gradatia de vechime acordata procentual = 297 lei;

Art. 2 (1) Prezenta dispozitie se poate contesta la primarul localității Roesti în termen de 5 zile de la data luării la cunostință a actului administrativ de stabilire a drepturilor salariale, la sediul ordonatorului de credite.

(2) Împotriva răspunsului la contestație care se va soluționa în 10 zile de la depunerea acesteia, persoana nemultumită se poate adresa în termen de 30 zile de la data comunicării solutionării contestației, la instanța de contencios administrativ.

Art. 3 Cu aducerea la indeplinire a prezentei dispozitii se desemneaza serviciul financiar contabil din cadrul aparatului de specialitate al primarului și se va face publică prin grija secretarului care va comunica o copie

- Institutiei Prefectului Județului Valcea

- Primarului localității (compartimentului financiar contabil)
- persoanei nominalizate la art. 1

Roesti, 29.01.2021 Primar Draghici Gheorghe Ó  $\alpha$ 

Murper

# **DISPOZITIA NR .31**

PRIVITOR LA : stabilirea salariului de baza minim brut pe tara garantat conform HG NR 4/13.01.2021

Primarul comunei Roesti, Judetul Valcea, dl Draghici Gheorghe

Tinând cont de referatul cunr. 114/13.01.2021 întocmit de secretarul localității cu privire la stabiliarea salariului de baza minim brut pe tara garantat în plată.

În temeiul prevederilor art.1, art. 2 din HG nr 4/13.01.2021 pentru stabiliarea salariului de baza minim brut pe tara garantat în plata.

In conformitate cu art. 196 alin 1 din OUG 57/2019 privind codul administrativ se emite urmatoarea :

### DISPOZITIE:

Art. 1 Începând cu data de 13.01.2021, d-nei Draghici Elena, avand functia de asistent personal, avand gradatia 2 de vechime in munca, i se stabileste salariul lunar total brut de 2597 lei conform HG nr 4/13.01.2021 pentru stabiliarea salariului de baza minim brut pe tară garantat în plata astfel:

- Salariul de baza =  $2300$  lei;

- Gradatia de vechime acordata procentual = 297 lei;

Art. 2 (1) Prezenta dispozitie se poate contesta la primarul localității Roesti în termen de 5 zile de la data luării la cunostință a actului administrativ de stabilire a drepturilor salariale, la sediul ordonatorului de credite.

(2) Împotriva răspunsului la contestație care se va soluționa în 10 zile de la depunerea acesteia, persoana nemultumită se poate adresa în termen de 30 zile de la data comunicării soluționării contestației, la instanța de contencios administrativ.

Art. 3 Cu aducerea la indeplinire a prezentei dispozitii se desemneaza serviciul financiar contabil din cadrul aparatului de specialitate al primarului și se va face publică prin grija secretarului care va comunica o copie

- Institutiei Prefectului Judetului Valcea

- Primarului localității (compartimentului financiar contabil)
- persoanei nominalizate la art. 1

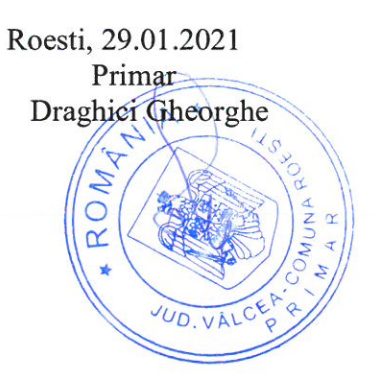

The fatte

# DISPOZITIA NR.32

PRIVITOR LA : stabilirea salariului de baza minim brut pe tara garantat conform HG NR 4/13.01.2021

Primarul comunei Roesti, Judetul Valcea, dl Draghici Gheorghe

Tinând cont de referatul cunr. 114/13.01.2021 întocmit de secretarul localității cu privire la stabiliarea salariului de baza minim brut pe tara garantat în plată.

În temeiul prevederilor art.1, art. 2 din HG nr 4/13.01.2021 pentru stabiliarea salariului de baza minim brut pe tara garantat în plata.

In conformitate cu art. 196 alin 1 din OUG 57/2019 privind codul administrativ se emite urmatoarea :

#### DISPOZITIE:

Art. 1 Incepând cu data de 13.01.2021, d-lui Trusca Gheorghe, avand functia de asistent personal, avand gradatia 2 de vechime in munca, i se stabileste salariul lunar total brut de 2597 lei conform HG nr 4/13.01.2021 pentru stabiliarea salariului de baza minim brut pe tară garantat în plata astfel:

- Salariul de baza =  $2300$  lei;

- Gradatia de vechime acordata procentual = 297 lei;

Art. 2 (1) Prezenta dispozitie se poate contesta la primarul localității Roesti în termen de 5 zile de la data luării la cunostință a actului administrativ de stabilire a drepturilor salariale, la sediul ordonatorului de credite.

(2) Împotriva răspunsului la contestație care se va soluționa în 10 zile de la depunerea acesteia, persoana nemultumită se poate adresa în termen de 30 zile de la data comunicării soluționării contestației, la instanța de contencios administrativ.

Art. 3 Cu aducerea la indeplinire a prezentei dispozitii se desemneaza serviciul financiar contabil din cadrul aparatului de specialitate al primarului și se va face publică prin grija secretarului care va comunica o copie

- Institutiei Prefectului Județului Valcea
- Primarului localității (compartimentului financiar contabil)
- persoanei nominalizate la art. 1

Roesti, 29.01.2021 Primar Draghici Gheorghe

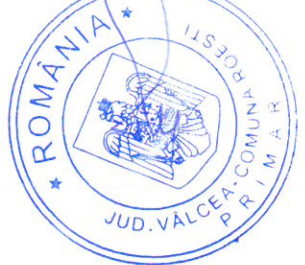

Pa fréi

#### DISPOZITIA NR.33

PRIVITOR LA : stabilirea salariului de baza minim brut pe tara garantat conform HG NR 4/13.01.2021

Primarul comunei Roesti, Judetul Valcea, dl Draghici Gheorghe

Tinând cont de referatul cunr. 114/13.01.2021 întocmit de secretarul localității cu privire la stabiliarea salariului de baza minim brut pe tara garantat în plată.

În temeiul prevederilor art.1, art. 2 din HG nr 4/13.01.2021 pentru stabiliarea salariului de baza minim brut pe tara garantat în plata.

In conformitate cu art. 196 alin 1 din OUG 57/2019 privind codul administrativ se emite urmatoarea :

#### DISPOZITIE:

Art. 1 Incepând cu data de 13.01.2021, d-lui **Mihaescu Elvis**, avand functia de asistent personal, avand gradatia 3 de vechime in munca, i se stabileste salariul lunar total brut de 2727 lei conform HG nr 4/13.01.2021 pentru stabiliarea salariului de baza minim brut pe tară garantat în plata astfel:

- Salariul de baza =  $2300$  lei:

- Gradatia de vechime acordata procentual = 427 lei;

Art. 2 (1) Prezenta dispozitie se poate contesta la primarul localității Roesti în termen de 5 zile de la data luării la cunostință a actului administrativ de stabilire a drepturilor salariale, la sediul ordonatorului de credite.

(2) Împotriva răspunsului la contestație care se va soluționa în 10 zile de la depunerea acesteia, persoana nemultumită se poate adresa în termen de 30 zile de la data comunicării solutionării contestatiei, la instanta de contencios administrativ.

Art. 3 Cu aducerea la indeplinire a prezentei dispozitii se desemneaza serviciul financiar contabil din cadrul aparatului de specialitate al primarului și se va face publică prin grija secretarului care va comunica o copie

- Institutiei Prefectului Judetului Valcea

- Primarului localității (compartimentului financiar contabil)

- persoanei nominalizate la art. 1

Roesti, 29.01.2021 Primar Draghiei Gheorghe

The file

# **DISPOZITIA NR.34**

PRIVITOR LA : stabilirea salariului de baza minim brut pe tara garantat conform HG NR 4/13.01.2021

Primarul comunei Roesti, Judetul Valcea, dl Draghici Gheorghe

Tinând cont de referatul cunr. 114/13.01.2021 întocmit de secretarul localității cu privire la stabiliarea salariului de baza minim brut pe tara garantat în plată.

În temeiul prevederilor art.1, art. 2 din HG nr 4/13.01.2021 pentru stabiliarea salariului de baza minim brut pe tara garantat în plata.

In conformitate cu art. 196 alin 1 din OUG 57/2019 privind codul administrativ se emite urmatoarea :

### DISPOZITIE:

Art. 1 Începând cu data de 13.01.2021, d-lui Turmei Ion, avand functia de asistent personal , avand gradatia 5 de vechime in munca, i se stabileste salariul lunar total brut de 2865 lei conform HG nr 4/13.01.2021 pentru stabiliarea salariului de baza minim brut pe tară garantat în plata astfel:

- Salariul de baza =  $2300$  lei;

- Gradatia de vechime acordata procentual =565 lei;

Art. 2 (1) Prezenta dispozitie se poate contesta la primarul localității Roesti în termen de 5 zile de la data luării la cunostință a actului administrativ de stabilire a drepturilor salariale, la sediul ordonatorului de credite.

(2) Împotriva răspunsului la contestație care se va soluționa în 10 zile de la depunerea acesteia, persoana nemultumită se poate adresa în termen de 30 zile de la data comunicării soluționării contestației, la instanța de contencios administrativ.

Art. 3 Cu aducerea la indeplinire a prezentei dispozitii se desemneaza serviciul financiar contabil din cadrul aparatului de specialitate al primarului și se va face publică prin grija secretarului care va comunica o copie

- Institutiei Prefectului Județului Valcea

- Primarului localității (compartimentului financiar contabil)

- persoanei nominalizate la art. 1

Roesti, 29.01.2021 Primar Draghici Gheorghe

 $H_{1}$ 

# **DISPOZITIA NR .35**

PRIVITOR LA : stabilirea salariului de baza minim brut pe tara garantat conform HG NR 4/13.01.2021

Primarul comunei Roesti, Judetul Valcea, dl Draghici Gheorghe

Tinând cont de referatul cunr. 114/13.01.2021 întocmit de secretarul localității cu privire la stabiliarea salariului de baza minim brut pe tara garantat în plată.

În temeiul prevederilor art.1, art. 2 din HG nr 4/13.01.2021 pentru stabiliarea salariului de baza minim brut pe tara garantat în plata.

In conformitate cu art. 196 alin 1 din OUG 57/2019 privind codul administrativ se emite urmatoarea :

### DISPOZITIE:

Art. 1 Începând cu data de 13.01.2021, d-nei **Dragulescu Maria**, avand functia de asistent personal, avand gradatia 5 de vechime in munca, i se stabileste salariul lunar total brut de 2865 lei conform HG nr 4/13.01.2021 pentru stabiliarea salariului de baza minim brut pe tară garantat în plata astfel:

- Salariul de baza =  $2300$  lei;

- Gradatia de vechime acordata procentual =565 lei;

Art. 2 (1) Prezenta dispozitie se poate contesta la primarul localității Roesti în termen de 5 zile de la data luării la cunostință a actului administrativ de stabilire a drepturilor salariale, la sediul ordonatorului de credite.

(2) Împotriva răspunsului la contestație care se va soluționa în 10 zile de la depunerea acesteia, persoana nemultumită se poate adresa în termen de 30 zile de la data comunicării solutionării contestației, la instanța de contencios administrativ.

Art. 3 Cu aducerea la indeplinire a prezentei dispozitii se desemneaza serviciul financiar contabil din cadrul aparatului de specialitate al primarului și se va face publică prin grija secretarului care va comunica o copie

- Institutiei Prefectului Județului Valcea
- Primarului localității (compartimentului financiar contabil)
- persoanei nominalizate la art. 1

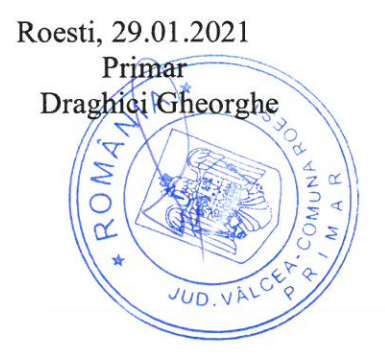

Pa Vita

### **DISPOZITIA NR .36**

PRIVITOR LA : stabilirea salariului de baza minim brut pe tara garantat conform HG NR 4/13.01.2021

Primarul comunei Roesti, Judetul Valcea, dl Draghici Gheorghe

Tinând cont de referatul cunr. 114/13.01.2021 întocmit de secretarul localității cu privire la stabiliarea salariului de baza minim brut pe tara garantat în plată.

În temeiul prevederilor art.1, art. 2 din HG nr 4/13.01.2021 pentru stabiliarea salariului de baza minim brut pe tara garantat în plata.

In conformitate cu art. 196 alin 1 din OUG 57/2019 privind codul administrativ se emite urmatoarea :

#### DISPOZITIE:

Art. 1 Începând cu data de 13.01.2021, d-nei Trusca Vîlcica, avand functia de asistent personal, avand gradatia 5 de vechime in munca, i se stabileste salariul lunar total brut de 2865 lei conform HG nr 4/13.01.2021 pentru stabiliarea salariului de baza minim brut pe tară garantat în plata astfel:

- Salariul de baza =  $2300$  lei;

- Gradatia de vechime acordata procentual =565 lei;

Art. 2 (1) Prezenta dispozitie se poate contesta la primarul localității Roesti în termen de 5 zile de la data luării la cunostință a actului administrativ de stabilire a drepturilor salariale, la sediul ordonatorului de credite.

(2) Împotriva răspunsului la contestație care se va soluționa în 10 zile de la depunerea acesteia, persoana nemultumită se poate adresa în termen de 30 zile de la data comunicării soluționării contestației, la instanța de contencios administrativ.

Art. 3 Cu aducerea la indeplinire a prezentei dispozitii se desemneaza serviciul financiar contabil din cadrul aparatului de specialitate al primarului și se va face publică prin grija secretarului care va comunica o copie

- Institutiei Prefectului Judetului Valcea

- Primarului localității (compartimentului financiar contabil)

- persoanei nominalizate la art. 1

Roesti, 29.01.2021 Primar Draghici Gheorghe  $\overline{O}$ 

Prefit

### **DISPOZITIA NR.37**

PRIVITOR LA : stabilirea salariului de baza minim brut pe tara garantat conform HG NR 4/13.01.2021

Primarul comunei Roesti, Judetul Valcea, dl Draghici Gheorghe

Tinând cont de referatul cunr. 114/13.01.2021 întocmit de secretarul localității cu privire la stabiliarea salariului de baza minim brut pe tara garantat în plată.

În temeiul prevederilor art.1, art. 2 din HG nr 4/13.01.2021 pentru stabiliarea salariului de baza minim brut pe tara garantat în plata.

In conformitate cu art. 196 alin 1 din OUG 57/2019 privind codul administrativ se emite urmatoarea :

#### DISPOZITIE:

Art. 1 Incepând cu data de 13.01.2021, d-nei Dicu Aurelia, avand functia de asistent personal, avand gradatia 3 de vechime in munca, i se stabileste salariul lunar total brut de 2727 lei conform HG nr 4/13.01.2021 pentru stabiliarea salariului de baza minim brut pe tară garantat în plata astfel:

- Salariul de baza =  $2300$  lei;

- Gradatia de vechime acordata procentual = 427 lei;

Art. 2 (1) Prezenta dispozitie se poate contesta la primarul localității Roesti în termen de 5 zile de la data luării la cunostință a actului administrativ de stabilire a drepturilor salariale, la sediul ordonatorului de credite.

(2) Împotriva răspunsului la contestație care se va soluționa în 10 zile de la depunerea acesteia, persoana nemultumită se poate adresa în termen de 30 zile de la data comunicării soluționării contestației, la instanța de contencios administrativ.

Art. 3 Cu aducerea la indeplinire a prezentei dispozitii se desemneaza serviciul financiar contabil din cadrul aparatului de specialitate al primarului și se va face publică prin grija secretarului care va comunica o copie

- Institutiei Prefectului Judetului Valcea

- Primarului localității (compartimentului financiar contabil)

- persoanei nominalizate la art. 1

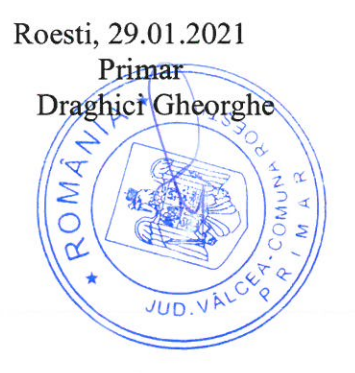

Purtie

### **DISPOZITIA NR.38**

PRIVITOR LA : stabilirea salariului de baza minim brut pe tara garantat conform HG NR 4/13.01.2021

Primarul comunei Roesti, Judetul Valcea, dl Draghici Gheorghe

Tinând cont de referatul cunr. 114/13.01.2021 întocmit de secretarul localității cu privire la stabiliarea salariului de baza minim brut pe tara garantat în plată.

În temeiul prevederilor art.1, art. 2 din HG nr 4/13.01.2021 pentru stabiliarea salariului de baza minim brut pe tara garantat în plata.

In conformitate cu art. 196 alin 1 din OUG 57/2019 privind codul administrativ se emite urmatoarea :

#### DISPOZITIE:

Art. 1 Incepând cu data de 13.01.2021, d-lui Trusca Ionel, avand functia de asistent personal, avand gradatia 5 de vechime in munca, i se stabileste salariul lunar total brut de 2865 lei conform HG nr 4/13.01.2021 pentru stabiliarea salariului de baza minim brut pe tară garantat în plata astfel:

- Salariul de baza =  $2300$  lei;

- Gradatia de vechime acordata procentual =565 lei;

Art. 2 (1) Prezenta dispozitie se poate contesta la primarul localității Roesti în termen de 5 zile de la data luării la cunostință a actului administrativ de stabilire a drepturilor salariale, la sediul ordonatorului de credite.

(2) Împotriva răspunsului la contestație care se va soluționa în 10 zile de la depunerea acesteia, persoana nemultumită se poate adresa în termen de 30 zile de la data comunicării soluționării contestației, la instanța de contencios administrativ.

Art. 3 Cu aducerea la indeplinire a prezentei dispozitii se desemneaza serviciul financiar contabil din cadrul aparatului de specialitate al primarului și se va face publică prin grija secretarului care va comunica o copie

- Institutiei Prefectului Județului Valcea
- Primarului localității (compartimentului financiar contabil)
- persoanei nominalizate la art. 1

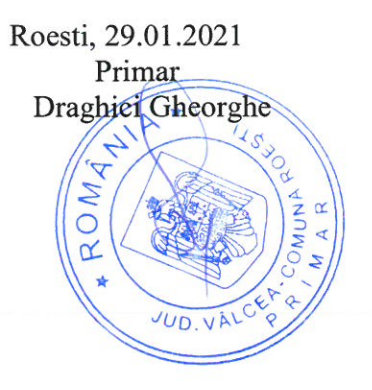

The Vain

### **DISPOZITIA NR.39**

PRIVITOR LA : stabilirea salariului de baza minim brut pe tara garantat conform HG NR 4/13.01.2021

Primarul comunei Roesti, Judetul Valcea, dl Draghici Gheorghe

Tinând cont de referatul cunr. 114/13.01.2021 întocmit de secretarul localității cu privire la stabiliarea salariului de baza minim brut pe tara garantat în plată.

În temeiul prevederilor art.1, art. 2 din HG nr 4/13.01.2021 pentru stabiliarea salariului de baza minim brut pe tara garantat în plata.

In conformitate cu art. 196 alin 1 din OUG 57/2019 privind codul administrativ se emite urmatoarea :

#### DISPOZITIE:

Art. 1 Începând cu data de 13.01.2021, d-lui Citu Gheorghe, avand functia de asistent personal , avand gradatia 1 de vechime in munca, i se stabileste salariul lunar total brut de 2473 lei conform HG nr 4/13.01.2021 pentru stabiliarea salariului de baza minim brut pe tară garantat în plata astfel:

- Salariul de baza =  $2300$  lei;

- Gradatia de vechime acordata procentual = 173 lei;

Art. 2 (1) Prezenta dispozitie se poate contesta la primarul localității Roesti în termen de 5 zile de la data luării la cunostință a actului administrativ de stabilire a drepturilor salariale, la sediul ordonatorului de credite.

(2) Împotriva răspunsului la contestație care se va soluționa în 10 zile de la depunerea acesteia, persoana nemultumită se poate adresa în termen de 30 zile de la data comunicării soluționării contestației, la instanța de contencios administrativ.

Art. 3 Cu aducerea la indeplinire a prezentei dispozitii se desemneaza serviciul financiar contabil din cadrul aparatului de specialitate al primarului și se va face publică prin grija secretarului care va comunica o copie

- Institutiei Prefectului Judetului Valcea

- Primarului localității (compartimentului financiar contabil)
- persoanei nominalizate la art. 1

Roesti, 29.01.2021 Primar Draghici Gheorghe  $\overline{C}$ 

Purfiel

### **DISPOZITIA NR.40**

PRIVITOR LA : stabilirea salariului de baza minim brut pe tara garantat conform HG NR 4/13.01.2021

Primarul comunei Roesti, Judetul Valcea, dl Draghici Gheorghe

Tinând cont de referatul cunr. 114/13.01.2021 întocmit de secretarul localității cu privire la stabiliarea salariului de baza minim brut pe tara garantat în plată.

În temeiul prevederilor art.1, art. 2 din HG nr 4/13.01.2021 pentru stabiliarea salariului de baza minim brut pe tara garantat în plata.

In conformitate cu art. 196 alin 1 din OUG 57/2019 privind codul administrativ se emite urmatoarea :

#### DISPOZITIE:

Art. 1 Începând cu data de 13.01.2021, d-nei Popescu Daiana Maria, avand functia de asistent personal, avand gradatia 3 de vechime in munca, i se stabileste salariul lunar total brut de 2597 lei conform HG nr 4/13.01.2021 pentru stabiliarea salariului de baza minim brut pe tară garantat în plata astfel:

- Salariul de baza =  $2300$  lei;

- Gradatia de vechime acordata procentual = 297 lei;

Art. 2 (1) Prezenta dispozitie se poate contesta la primarul localității Roesti în termen de 5 zile de la data luării la cunostință a actului administrativ de stabilire a drepturilor salariale, la sediul ordonatorului de credite.

(2) Împotriva răspunsului la contestație care se va soluționa în 10 zile de la depunerea acesteia, persoana nemultumită se poate adresa în termen de 30 zile de la data comunicării soluționării contestației, la instanța de contencios administrativ.

Art. 3 Cu aducerea la indeplinire a prezentei dispozitii se desemneaza serviciul financiar contabil din cadrul aparatului de specialitate al primarului și se va face publică prin grija secretarului care va comunica o copie

- Institutiei Prefectului Județului Valcea
- Primarului localității (compartimentului financiar contabil)
- persoanei nominalizate la art. 1

Roesti, 29.01.2021 Primar Draghici Gheorghe  $\frac{1}{\sqrt{2}}$ 

Parti
## **DISPOZITIA NR.41**

PRIVITOR LA : stabilirea salariului de baza minim brut pe tara garantat conform HG NR 4/13.01.2021

Primarul comunei Roesti, Judetul Valcea, dl Draghici Gheorghe

Tinând cont de referatul cunr. 114/13.01.2021 întocmit de secretarul localității cu privire la stabiliarea salariului de baza minim brut pe tara garantat în plată.

În temeiul prevederilor art.1, art. 2 din HG nr 4/13.01.2021 pentru stabiliarea salariului de baza minim brut pe tara garantat în plata.

In conformitate cu art. 196 alin 1 din OUG 57/2019 privind codul administrativ se emite urmatoarea :

#### DISPOZITIE:

Art. 1 Începând cu data de 13.01.2021, d-lui **Burtea Ilior Laurentiu**, avand functia de asistent personal , avand gradatia 1 de vechime in munca, i se stabileste salariul lunar total brut de 2473 lei conform HG nr 4/13.01.2021 pentru stabiliarea salariului de baza minim brut pe tară garantat în plata astfel:

- Salariul de baza =  $2300$  lei;

- Gradatia de vechime acordata procentual = 173 lei;

Art. 2 (1) Prezenta dispozitie se poate contesta la primarul localității Roesti în termen de 5 zile de la data luării la cunostință a actului administrativ de stabilire a drepturilor salariale, la sediul ordonatorului de credite.

(2) Împotriva răspunsului la contestație care se va soluționa în 10 zile de la depunerea acesteia, persoana nemultumită se poate adresa în termen de 30 zile de la data comunicării soluționării contestației, la instanța de contencios administrativ.

Art. 3 Cu aducerea la indeplinire a prezentei dispozitii se desemneaza serviciul financiar contabil din cadrul aparatului de specialitate al primarului și se va face publică prin grija secretarului care va comunica o copie

- Institutiei Prefectului Județului Valcea

- Primarului localității (compartimentului financiar contabil)
- persoanei nominalizate la art. 1

Roesti, 29.01.2021 Primar Draghici Gheorghe

Ru Say

#### DISPOZITIA NR .42

PRIVITOR LA : stabilirea salariului de baza minim brut pe tara garantat conform HG NR 4/13.01.2021

Primarul comunei Roesti, Judetul Valcea, dl Draghici Gheorghe

Tinând cont de referatul cunr. 114/13.01.2021 întocmit de secretarul localității cu privire la stabiliarea salariului de baza minim brut pe tara garantat în plată.

În temeiul prevederilor art.1, art. 2 din HG nr 4/13.01.2021 pentru stabiliarea salariului de baza minim brut pe tara garantat în plata.

In conformitate cu art. 196 alin 1 din OUG 57/2019 privind codul administrativ se emite urmatoarea :

#### DISPOZITIE:

Art. 1 Începând cu data de 13.01.2021, d-nei Dinca Elena, avand functia de asistent personal ,avand gradatia 2 de vechime in munca, i se stabileste salariul lunar total brut de 2597 lei conform HG nr 4/13.01.2021 pentru stabiliarea salariului de baza minim brut pe tară garantat în plata astfel:

- Salariul de baza =  $2300$  lei;

- Gradatia de vechime acordata procentual = 297 lei;

Art. 2 (1) Prezenta dispozitie se poate contesta la primarul localității Roesti în termen de 5 zile de la data luării la cunostință a actului administrativ de stabilire a drepturilor salariale, la sediul ordonatorului de credite.

(2) Împotriva răspunsului la contestație care se va soluționa în 10 zile de la depunerea acesteia, persoana nemultumită se poate adresa în termen de 30 zile de la data comunicării solutionării contestației, la instanța de contencios administrativ.

Art. 3 Cu aducerea la indeplinire a prezentei dispozitii se desemneaza serviciul financiar contabil din cadrul aparatului de specialitate al primarului și se va face publică prin grija secretarului care va comunica o copie

- Institutiei Prefectului Județului Valcea

- Primarului localității (compartimentului financiar contabil)
- persoanei nominalizate la art. 1

Roesti, 29.01.2021 Primar Draghiei Gheorghe  $1530H$  $\overline{z}$ 

Tu Film

#### DISPOZITIA NR 43

PRIVITOR LA : stabilirea salariului de baza minim brut pe tara garantat conform HG NR 4/13.01.2021

Primarul comunei Roesti, Judetul Valcea, dl Draghici Gheorghe

Tinând cont de referatul cunr. 114/13.01.2021 întocmit de secretarul localității cu privire la stabiliarea salariului de baza minim brut pe tara garantat în plată.

În temeiul prevederilor art.1, art. 2 din HG nr 4/13.01.2021 pentru stabiliarea salariului de baza minim brut pe tara garantat în plata.

In conformitate cu art. 196 alin 1 din OUG 57/2019 privind codul administrativ se emite urmatoarea :

#### DISPOZITIE:

Art. 1 Începând cu data de 13.01.2021, d-lui Maria Ion, avand functia de asistent personal avand gradatia 4 de vechime in munca, i se stabileste salariul lunar total brut de 2795 lei conform HG nr 4/13.01.2021 pentru stabiliarea salariului de baza minim brut pe tară garantat în plata astfel:

- Salariul de baza =  $2300$  lei;

- Gradatia de vechime acordata procentual =495 lei;

Art. 2 (1) Prezenta dispozitie se poate contesta la primarul localității Roesti în termen de 5 zile de la data luării la cunostință a actului administrativ de stabilire a drepturilor salariale, la sediul ordonatorului de credite.

(2) Împotriva răspunsului la contestație care se va soluționa în 10 zile de la depunerea acesteia, persoana nemultumită se poate adresa în termen de 30 zile de la data comunicării solutionării contestației, la instanța de contencios administrativ.

Art. 3 Cu aducerea la indeplinire a prezentei dispozitii se desemneaza serviciul financiar contabil din cadrul aparatului de specialitate al primarului și se va face publică prin grija secretarului care va comunica o copie

- Institutiei Prefectului Județului Valcea

- Primarului localității (compartimentului financiar contabil)
- persoanei nominalizate la art. 1

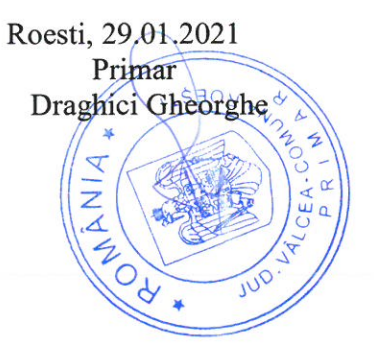

We Helen

#### **DISPOZITIA NR.44**

PRIVITOR LA : stabilirea salariului de baza minim brut pe tara garantat conform HG NR 4/13.01.2021

Primarul comunei Roesti, Judetul Valcea, dl Draghici Gheorghe

Tinând cont de referatul cunr. 114/13.01.2021 întocmit de secretarul localității cu privire la stabiliarea salariului de baza minim brut pe tara garantat în plată.

În temeiul prevederilor art.1, art. 2 din HG nr 4/13.01.2021 pentru stabiliarea salariului de baza minim brut pe tara garantat în plata.

In conformitate cu art. 196 alin 1 din OUG 57/2019 privind codul administrativ se emite urmatoarea :

#### DISPOZITIE:

Art. 1 Începând cu data de 13.01.2021, d-nei Necsuleu Iuliana, avand functia de asistent personal , avand gradatia 1 de vechime in munca, i se stabileste salariul lunar total brut de 2473 lei conform HG nr 4/13.01.2021 pentru stabiliarea salariului de baza minim brut pe tară garantat în plata astfel:

- Salariul de baza =  $2300$  lei;

- Gradatia de vechime acordata procentual =173 lei;

Art. 2 (1) Prezenta dispozitie se poate contesta la primarul localității Roesti în termen de 5 zile de la data luării la cunostință a actului administrativ de stabilire a drepturilor salariale, la sediul ordonatorului de credite.

(2) Împotriva răspunsului la contestație care se va soluționa în 10 zile de la depunerea acesteia, persoana nemultumită se poate adresa în termen de 30 zile de la data comunicării solutionării contestației, la instanța de contencios administrativ.

Art. 3 Cu aducerea la indeplinire a prezentei dispozitii se desemneaza serviciul financiar contabil din cadrul aparatului de specialitate al primarului și se va face publică prin grija secretarului care va comunica o copie

- Institutiei Prefectului Județului Valcea

- Primarului localității (compartimentului financiar contabil)
- persoanei nominalizate la art. 1

Roesti, 29.01.2021 Primar Draghici Gheorghe

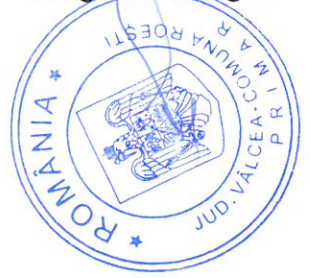

#### **DISPOZITIA NR.45**

PRIVITOR LA : stabilirea salariului de baza minim brut pe tara garantat conform HG NR 4/13.01.2021

Primarul comunei Roesti, Judetul Valcea, dl Draghici Gheorghe

Tinând cont de referatul cunr. 114/13.01.2021 întocmit de secretarul localității cu privire la stabiliarea salariului de baza minim brut pe tara garantat în plată.

În temeiul prevederilor art.1, art. 2 din HG nr 4/13.01.2021 pentru stabiliarea salariului de baza minim brut pe tara garantat în plata.

In conformitate cu art. 196 alin 1 din OUG 57/2019 privind codul administrativ se emite urmatoarea :

#### DISPOZITIE:

Art. 1 Începând cu data de 13.01.2021, d-nei **Sandu Elena**, avand functia de asistent personal ,avand gradatia 1 de vechime in munca, i se stabileste salariul lunar total brut de 2473 lei conform HG nr 4/13.01.2021 pentru stabiliarea salariului de baza minim brut pe tară garantat în plata astfel:

- Salariul de baza =  $2300$  lei;

- Gradatia de vechime acordata procentual = 173 lei;

Art. 2 (1) Prezenta dispozitie se poate contesta la primarul localității Roesti în termen de 5 zile de la data luării la cunostință a actului administrativ de stabilire a drepturilor salariale, la sediul ordonatorului de credite.

(2) Împotriva răspunsului la contestație care se va soluționa în 10 zile de la depunerea acesteia, persoana nemultumită se poate adresa în termen de 30 zile de la data comunicării soluționării contestației, la instanța de contencios administrativ.

Art. 3 Cu aducerea la indeplinire a prezentei dispozitii se desemneaza serviciul financiar contabil din cadrul aparatului de specialitate al primarului si se va face publică prin grija secretarului care va comunica o copie

- Institutiei Prefectului Județului Valcea

- Primarului localității (compartimentului financiar contabil)

- persoanei nominalizate la art. 1

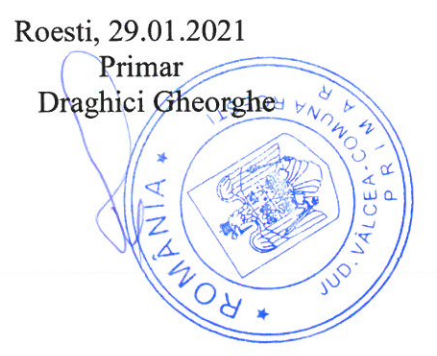

Two flees

#### **DISPOZITIA NR.46**

PRIVITOR LA : stabilirea salariului de baza minim brut pe tara garantat conform HG NR 4/13.01.2021

Primarul comunei Roesti, Judetul Valcea, dl Draghici Gheorghe

Tinând cont de referatul cunr. 114/13.01.2021 întocmit de secretarul localității cu privire la stabiliarea salariului de baza minim brut pe tara garantat în plată.

În temeiul prevederilor art.1, art. 2 din HG nr 4/13.01.2021 pentru stabiliarea salariului de baza minim brut pe tara garantat în plata.

In conformitate cu art. 196 alin 1 din OUG 57/2019 privind codul administrativ se emite urmatoarea :

#### DISPOZITIE:

Art. 1 Începând cu data de 13.01.2021, d-lui Ene Valerian, avand functia de asistent personal ,avand gradatia 3 de vechime in munca, i se stabileste salariul lunar total brut de 2727 lei conform HG nr 4/13.01.2021 pentru stabiliarea salariului de baza minim brut pe tară garantat în plata astfel:

- Salariul de baza =  $2300$  lei;

- Gradatia de vechime acordata procentual = 427 lei;

Art. 2 (1) Prezenta dispozitie se poate contesta la primarul localității Roesti în termen de 5 zile de la data luării la cunostință a actului administrativ de stabilire a drepturilor salariale, la sediul ordonatorului de credite.

(2) Împotriva răspunsului la contestație care se va soluționa în 10 zile de la depunerea acesteia, persoana nemultumită se poate adresa în termen de 30 zile de la data comunicării solutionării contestației, la instanța de contencios administrativ.

Art. 3 Cu aducerea la indeplinire a prezentei dispozitii se desemneaza serviciul financiar contabil din cadrul aparatului de specialitate al primarului și se va face publică prin grija secretarului care va comunica o copie

- Institutiei Prefectului Județului Valcea

- Primarului localității (compartimentului financiar contabil)

- persoanei nominalizate la art. 1

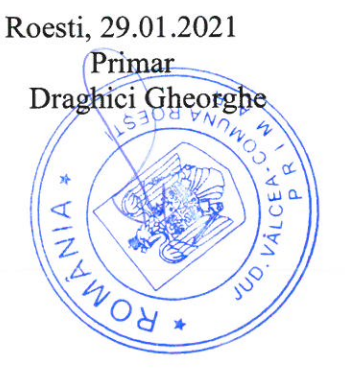

Pour Feller

#### DISPOZITIA NR .47

PRIVITOR LA : stabilirea salariului de baza minim brut pe tara garantat conform HG NR 4/13.01.2021

Primarul comunei Roesti, Judetul Valcea, dl Draghici Gheorghe

Tinând cont de referatul cunr. 114/13.01.2021 întocmit de secretarul localității cu privire la stabiliarea salariului de baza minim brut pe tara garantat în plată.

În temeiul prevederilor art.1, art. 2 din HG nr 4/13.01.2021 pentru stabiliarea salariului de baza minim brut pe tara garantat în plata.

In conformitate cu art. 196 alin 1 din OUG 57/2019 privind codul administrativ se emite urmatoarea :

#### DISPOZITIE:

Art. 1 Începând cu data de 13.01.2021, d-nei Saulea Ana Maria, avand functia de asistent personal ,avand gradatia 3 de vechime in munca, i se stabileste salariul lunar total brut de 2727 lei conform HG nr 4/13.01.2021 pentru stabiliarea salariului de baza minim brut pe tară garantat în plata astfel:

- Salariul de baza =  $2300$  lei;

- Gradatia de vechime acordata procentual = 427 lei;

Art. 2 (1) Prezenta dispozitie se poate contesta la primarul localității Roesti în termen de 5 zile de la data luării la cunostință a actului administrativ de stabilire a drepturilor salariale, la sediul ordonatorului de credite.

(2) Împotriva răspunsului la contestatie care se va soluționa în 10 zile de la depunerea acesteia, persoana nemultumită se poate adresa în termen de 30 zile de la data comunicării soluționării contestației, la instanța de contencios administrativ.

Art. 3 Cu aducerea la indeplinire a prezentei dispozitii se desemneaza serviciul financiar contabil din cadrul aparatului de specialitate al primarului și se va face publică prin grija secretarului care va comunica o copie

- Institutiei Prefectului Județului Valcea

- Primarului localității (compartimentului financiar contabil)
- persoanei nominalizate la art. 1

Roesti, 29.01.2021 Primar Draghici Gheorghe

WOU

To Table

#### **DISPOZITIA NR .48**

PRIVITOR LA : stabilirea salariului de baza minim brut pe tara garantat conform HG NR 4/13.01.2021

Primarul comunei Roesti, Judetul Valcea, dl Draghici Gheorghe

Tinând cont de referatul cunr. 114/13.01.2021 întocmit de secretarul localității cu privire la stabiliarea salariului de baza minim brut pe tara garantat în plată.

În temeiul prevederilor art.1, art. 2 din HG nr 4/13.01.2021 pentru stabiliarea salariului de baza minim brut pe tara garantat în plata.

In conformitate cu art. 196 alin 1 din OUG 57/2019 privind codul administrativ se emite urmatoarea :

#### DISPOZITIE:

Art. 1 Începând cu data de 13.01.2021, d-nei Cruceru Maria, avand functia de asistent personal , avand gradatia 5 de vechime in munca, i se stabileste salariul lunar total brut de 2865 lei conform HG nr 4/13.01.2021 pentru stabiliarea salariului de baza minim brut pe tară garantat în plata astfel:

- Salariul de baza =  $2300$  lei;

- Gradatia de vechime acordata procentual =565 lei;

Art. 2 (1) Prezenta dispozitie se poate contesta la primarul localității Roesti în termen de 5 zile de la data luării la cunostință a actului administrativ de stabilire a drepturilor salariale, la sediul ordonatorului de credite.

(2) Împotriva răspunsului la contestatie care se va solutiona în 10 zile de la depunerea acesteia, persoana nemultumită se poate adresa în termen de 30 zile de la data comunicării soluționării contestației, la instanța de contencios administrativ.

Art. 3 Cu aducerea la indeplinire a prezentei dispozitii se desemneaza serviciul financiar contabil din cadrul aparatului de specialitate al primarului și se va face publică prin grija secretarului care va comunica o copie

- Institutiei Prefectului Județului Valcea

- Primarului localității (compartimentului financiar contabil)
- persoanei nominalizate la art. 1

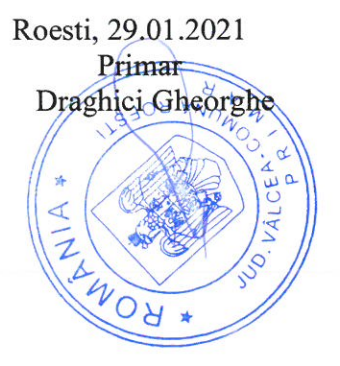

Du fu 2

#### **DISPOZITIA NR .49**

PRIVITOR LA : stabilirea salariului de baza minim brut pe tara garantat conform HG NR 4/13.01.2021

Primarul comunei Roesti, Judetul Valcea, dl Draghici Gheorghe

Tinând cont de referatul cunr. 114/13.01.2021 întocmit de secretarul localității cu privire la stabiliarea salariului de baza minim brut pe tara garantat în plată.

În temeiul prevederilor art.1, art. 2 din HG nr 4/13.01.2021 pentru stabiliarea salariului de baza minim brut pe tara garantat în plata.

In conformitate cu art. 196 alin 1 din OUG 57/2019 privind codul administrativ se emite urmatoarea :

#### DISPOZITIE:

Art. 1 Începând cu data de 13.01.2021, d-nei Bulagea Ramona Elena, avand functia de asistent personal ,avand gradatia 1 de vechime in munca, i se stabileste salariul lunar total brut de 2473 lei conform HG nr 4/13.01.2021 pentru stabiliarea salariului de baza minim brut pe tară garantat în plata astfel:

- Salariul de baza = 2300 lei;

- Gradatia de vechime acordata procentual = 173 lei;

Art. 2 (1) Prezenta dispozitie se poate contesta la primarul localității Roesti în termen de 5 zile de la data luării la cunostință a actului administrativ de stabilire a drepturilor salariale, la sediul ordonatorului de credite.

(2) Împotriva răspunsului la contestație care se va soluționa în 10 zile de la depunerea acesteia, persoana nemultumită se poate adresa în termen de 30 zile de la data comunicării soluționării contestației, la instanța de contencios administrativ.

Art. 3 Cu aducerea la indeplinire a prezentei dispozitii se desemneaza serviciul financiar contabil din cadrul aparatului de specialitate al primarului și se va face publică prin grija secretarului care va comunica o copie

- Institutiei Prefectului Județului Valcea

- Primarului localității (compartimentului financiar contabil)
- persoanei nominalizate la art. 1

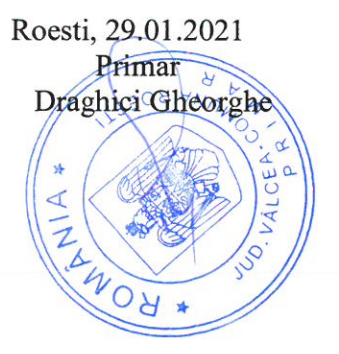

Au Vain

#### DISPOZITIA NR 50

PRIVITOR LA : stabilirea salariului de baza minim brut pe tara garantat conform HG NR 4/13.01.2021

Primarul comunei Roesti, Judetul Valcea, dl Draghici Gheorghe

Tinând cont de referatul cunr. 114/13.01.2021 întocmit de secretarul localității cu privire la stabiliarea salariului de baza minim brut pe tara garantat în plată.

În temeiul prevederilor art.1, art. 2 din HG nr 4/13.01.2021 pentru stabiliarea salariului de baza minim brut pe tara garantat în plata.

In conformitate cu art. 196 alin 1 din OUG 57/2019 privind codul administrativ se emite urmatoarea :

#### DISPOZITIE:

Art. 1 Începând cu data de 13.01.2021, d-lui Nicu Dorel, avand functia de asistent personal avand gradatia 5 de vechime in munca, i se stabileste salariul lunar total brut de 2865 lei conform HG nr 4/13.01.2021 pentru stabiliarea salariului de baza minim brut pe tară garantat în plata astfel:

- Salariul de baza =  $2300$  lei;

- Gradatia de vechime acordata procentual =565 lei;

Art. 2 (1) Prezenta dispozitie se poate contesta la primarul localității Roesti în termen de 5 zile de la data luării la cunostință a actului administrativ de stabilire a drepturilor salariale, la sediul ordonatorului de credite.

(2) Împotriva răspunsului la contestație care se va soluționa în 10 zile de la depunerea acesteia, persoana nemultumită se poate adresa în termen de 30 zile de la data comunicării solutionării contestației, la instanța de contencios administrativ.

Art. 3 Cu aducerea la indeplinire a prezentei dispozitii se desemneaza serviciul financiar contabil din cadrul aparatului de specialitate al primarului și se va face publică prin grija secretarului care va comunica o copie

- Institutiei Prefectului Județului Valcea

- Primarului localității (compartimentului financiar contabil)
- persoanei nominalizate la art. 1

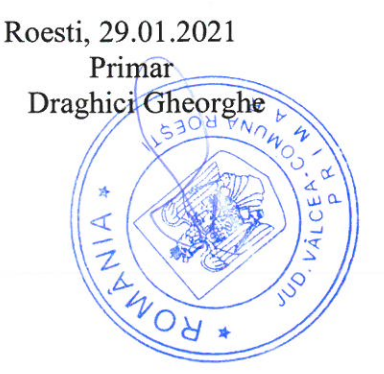

The Free

#### **DISPOZITIA NR.51**

PRIVITOR LA : stabilirea salariului de baza minim brut pe tara garantat conform HG NR 4/13.01.2021

Primarul comunei Roesti, Judetul Valcea, dl Draghici Gheorghe

Tinând cont de referatul cunr. 114/13.01.2021 întocmit de secretarul localității cu privire la stabiliarea salariului de baza minim brut pe tara garantat în plată.

În temeiul prevederilor art.1, art. 2 din HG nr 4/13.01.2021 pentru stabiliarea salariului de baza minim brut pe tara garantat în plata.

In conformitate cu art. 196 alin 1 din OUG 57/2019 privind codul administrativ se emite urmatoarea :

#### DISPOZITIE:

Art. 1 Începând cu data de 13.01.2021, d-lui Apostol Andrei Marian, avand functia de asistent personal, avand gradatia 0 de vechime in munca, i se stabileste salariul lunar total brut de 2300 lei conform HG nr 4/13.01.2021 pentru stabiliarea salariului de baza minim brut pe tară garantat în plata

Art. 2 (1) Prezenta dispozitie se poate contesta la primarul localității Roesti în termen de 5 zile de la data luării la cunostință a actului administrativ de stabilire a drepturilor salariale, la sediul ordonatorului de credite.

(2) Împotriva răspunsului la contestație care se va soluționa în 10 zile de la depunerea acesteia, persoana nemultumită se poate adresa în termen de 30 zile de la data comunicării solutionării contestației, la instanța de contencios administrativ.

Art. 3 Cu aducerea la indeplinire a prezentei dispozitii se desemneaza serviciul financiar contabil din cadrul aparatului de specialitate al primarului și se va face publică prin grija secretarului care va comunica o copie

- Institutiei Prefectului Județului Valcea
- Primarului localității (compartimentului financiar contabil)
- persoanei nominalizate la art. 1

Roesti, 29.01.2021 Primar Draghici Gheorghe  $\overline{z}$ 

 $\sqrt{\psi V}$ 

#### **DISPOZITIA NR .52**

PRIVITOR LA : stabilirea salariului de baza minim brut pe tara garantat conform HG NR 4/13.01.2021

Primarul comunei Roesti, Judetul Valcea, dl Draghici Gheorghe

Tinând cont de referatul cunr. 114/13.01.2021 întocmit de secretarul localității cu privire la stabiliarea salariului de baza minim brut pe tara garantat în plată. În temeiul prevederilor art.1, art. 2 din HG nr 4/13.01.2021 pentru stabiliarea salariului de

baza minim brut pe tara garantat în plata.

In conformitate cu art. 196 alin 1 din OUG 57/2019 privind codul administrativ se emite urmatoarea :

## DISPOZITIE:

Art. 1 Începând cu data de 13.01.2021, d-nei Ene Fineta, avand functia de asistent personal , avand gradatia 0 de vechime in munca, i se stabileste salariul lunar total brut de 2300 lei conform HG nr 4/13.01.2021 pentru stabiliarea salariului de baza minim brut pe tară garantat în plata

Art. 2 (1) Prezenta dispozitie se poate contesta la primarul localității Roesti în termen de 5 zile de la data luării la cunostință a actului administrativ de stabilire a drepturilor salariale, la sediul ordonatorului de credite.

(2) Împotriva răspunsului la contestație care se va soluționa în 10 zile de la depunerea acesteia, persoana nemultumită se poate adresa în termen de 30 zile de la data comunicării solutionării contestatiei, la instanta de contencios administrativ.

Art. 3 Cu aducerea la indeplinire a prezentei dispozitii se desemneaza serviciul financiar contabil din cadrul aparatului de specialitate al primarului și se va face publică prin griia secretarului care va comunica o copie

- Institutiei Prefectului Județului Valcea

- Primarului localității (compartimentului financiar contabil)
- persoanei nominalizate la art. 1

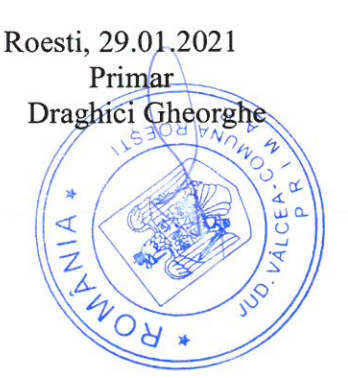

Frantis

## **DISPOZITIA NR .53**

PRIVITOR LA : stabilirea salariului de baza minim brut pe tara garantat conform HG NR 4/13.01.2021

Primarul comunei Roesti, Judetul Valcea, dl Draghici Gheorghe

Tinând cont de referatul cunr. 114/13.01.2021 întocmit de secretarul localității cu privire la stabiliarea salariului de baza minim brut pe tara garantat în plată.

În temeiul prevederilor art.1, art. 2 din HG nr 4/13.01.2021 pentru stabiliarea salariului de baza minim brut pe tara garantat în plata.

In conformitate cu art. 196 alin 1 din OUG 57/2019 privind codul administrativ se emite urmatoarea :

## DISPOZITIE:

Art. 1 Începând cu data de 13.01.2021, d-nei Stancu Morariu Carmen, avand functia de asistent personal , avand gradatia 0 de vechime in munca, i se stabileste salariul lunar total brut de 2300 lei conform HG nr 4/13.01.2021 pentru stabiliarea salariului de baza minim brut pe tară garantat în plata

Art. 2 (1) Prezenta dispozitie se poate contesta la primarul localității Roesti în termen de 5 zile de la data luării la cunostință a actului administrativ de stabilire a drepturilor salariale, la sediul ordonatorului de credite.

(2) Împotriva răspunsului la contestație care se va soluționa în 10 zile de la depunerea acesteia, persoana nemultumită se poate adresa în termen de 30 zile de la data comunicării solutionării contestației, la instanța de contencios administrativ.

Art. 3 Cu aducerea la indeplinire a prezentei dispozitii se desemneaza serviciul financiar contabil din cadrul aparatului de specialitate al primarului și se va face publică prin grija secretarului care va comunica o copie

- Institutiei Prefectului Județului Valcea

- Primarului localității (compartimentului financiar contabil)

- persoanei nominalizate la art. 1

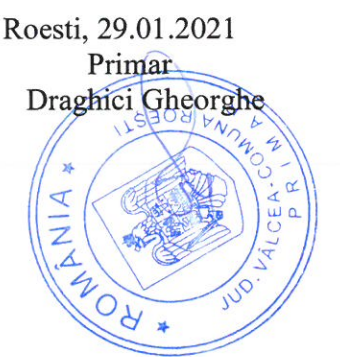

The Fry

## **DISPOZITIA NR .54**

PRIVITOR LA : stabilirea salariului de baza minim brut pe tara garantat conform HG NR 4/13.01.2021

Primarul comunei Roesti, Judetul Valcea, dl Draghici Gheorghe

Tinând cont de referatul cunr. 114/13.01.2021 întocmit de secretarul localității cu privire la stabiliarea salariului de baza minim brut pe tara garantat în plată.

În temeiul prevederilor art.1, art. 2 din HG nr 4/13.01.2021 pentru stabiliarea salariului de baza minim brut pe tara garantat în plata.

In conformitate cu art. 196 alin 1 din OUG 57/2019 privind codul administrativ se emite urmatoarea :

#### DISPOZITIE:

Art. 1 Începând cu data de 13.01.2021, d-nei **Barbulescu Elena Claudia**, avand functia de asistent personal , avand gradatia 1 de vechime in munca, i se stabileste salariul lunar total brut de 2473 lei conform HG nr 4/13.01.2021 pentru stabiliarea salariului de baza minim brut pe tară garantat în plata astfel:

- Salariul de baza =  $2300$  lei;

- Gradatia de vechime acordata procentual = 173 lei;

Art. 2 (1) Prezenta dispozitie se poate contesta la primarul localității Roesti în termen de 5 zile de la data luării la cunostință a actului administrativ de stabilire a drepturilor salariale, la sediul ordonatorului de credite.

(2) Împotriva răspunsului la contestație care se va soluționa în 10 zile de la depunerea acesteia, persoana nemultumită se poate adresa în termen de 30 zile de la data comunicării solutionării contestației, la instanța de contencios administrativ.

Art. 3 Cu aducerea la indeplinire a prezentei dispozitii se desemneaza serviciul financiar contabil din cadrul aparatului de specialitate al primarului și se va face publică prin grija secretarului care va comunica o copie

- Institutiei Prefectului Județului Valcea
- Primarului localității (compartimentului financiar contabil)
- persoanei nominalizate la art. 1

Roesti, 29.01.2021 Primar

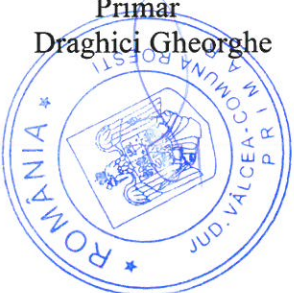

Refu

#### **DISPOZITIA NR.55**

PRIVITOR LA : stabilirea salariului de baza minim brut pe tara garantat conform HG NR 4/13.01.2021

Primarul comunei Roesti, Judetul Valcea, dl Draghici Gheorghe

Tinând cont de referatul cunr. 114/13.01.2021 întocmit de secretarul localității cu privire la stabiliarea salariului de baza minim brut pe tara garantat în plată.

În temeiul prevederilor art.1, art. 2 din HG nr 4/13.01.2021 pentru stabiliarea salariului de baza minim brut pe tara garantat în plata.

In conformitate cu art. 196 alin 1 din OUG 57/2019 privind codul administrativ se emite urmatoarea :

#### DISPOZITIE:

Art. 1 Începând cu data de 13.01.2021, d-nei Dinca Elena Corina, avand functia de asistent personal, avand gradatia 0 de vechime in munca, i se stabileste salariul lunar total brut de 2300 lei conform HG nr 4/13.01.2021 pentru stabiliarea salariului de baza minim brut pe tară garantat în plata

Art. 2 (1) Prezenta dispozitie se poate contesta la primarul localității Roesti în termen de 5 zile de la data luării la cunostință a actului administrativ de stabilire a drepturilor salariale, la sediul ordonatorului de credite.

(2) Împotriva răspunsului la contestație care se va soluționa în 10 zile de la depunerea acesteia, persoana nemultumită se poate adresa în termen de 30 zile de la data comunicării soluționării contestației, la instanța de contencios administrativ.

Art. 3 Cu aducerea la indeplinire a prezentei dispozitii se desemneaza serviciul financiar contabil din cadrul aparatului de specialitate al primarului și se va face publică prin grija secretarului care va comunica o copie

- Institutiei Prefectului Județului Valcea

- Primarului localității (compartimentului financiar contabil)
- persoanei nominalizate la art. 1

Roesti, 29,01.2021 Primar Draghici Gheorghe

The Duy

#### **DISPOZITIA NR.56**

PRIVITOR LA : stabilirea salariului de baza minim brut pe tara garantat conform HG NR 4/13.01.2021

Primarul comunei Roesti, Judetul Valcea, dl Draghici Gheorghe

Tinând cont de referatul cunr. 114/13.01.2021 întocmit de secretarul localității cu privire la stabiliarea salariului de baza minim brut pe tara garantat în plată.

În temeiul prevederilor art.1, art. 2 din HG nr 4/13.01.2021 pentru stabiliarea salariului de baza minim brut pe tara garantat în plata.

In conformitate cu art. 196 alin 1 din OUG 57/2019 privind codul administrativ se emite urmatoarea :

## DISPOZITIE:

Art. 1 Începând cu data de 13.01.2021, d-na Gore Elena, avand functia de asistent personal , avand gradatia 0 de vechime in munca, i se stabileste salariul lunar total brut de 2300 lei conform HG nr 4/13.01.2021 pentru stabiliarea salariului de baza minim brut pe tară garantat în plata

Art. 2 (1) Prezenta dispozitie se poate contesta la primarul localității Roesti în termen de 5 zile de la data luării la cunostință a actului administrativ de stabilire a drepturilor salariale, la sediul ordonatorului de credite.

(2) Împotriva răspunsului la contestație care se va soluționa în 10 zile de la depunerea acesteia, persoana nemultumită se poate adresa în termen de 30 zile de la data comunicării solutionării contestației, la instanța de contencios administrativ.

Art. 3 Cu aducerea la indeplinire a prezentei dispozitii se desemneaza serviciul financiar contabil din cadrul aparatului de specialitate al primarului și se va face publică prin grija secretarului care va comunica o copie

- Institutiei Prefectului Județului Valcea

- Primarului localității (compartimentului financiar contabil)
- persoanei nominalizate la art. 1

Roesti, 29,01.2021 Primar Draghici Gheorghe

The Sheet

#### **DISPOZITIA NR .57**

PRIVITOR LA : stabilirea salariului de baza minim brut pe tara garantat conform HG NR 4/13.01.2021

Primarul comunei Roesti, Judetul Valcea, dl Draghici Gheorghe

Tinând cont de referatul cunr. 114/13.01.2021 întocmit de secretarul localității cu privire la stabiliarea salariului de baza minim brut pe tara garantat în plată.

În temeiul prevederilor art.1, art. 2 din HG nr 4/13.01.2021 pentru stabiliarea salariului de baza minim brut pe tara garantat în plata.

In conformitate cu art. 196 alin 1 din OUG 57/2019 privind codul administrativ se emite urmatoarea :

#### DISPOZITIE:

Art. 1 Începând cu data de 13.01.2021, d-nei Diaconescu Mariana Mihaela Alexandra, avand functia de asistent personal, avand gradatia 0 de vechime in munca, i se stabileste salariul lunar total brut de 2300 lei conform HG nr 4/13.01.2021 pentru stabiliarea salariului de baza minim brut pe tară garantat în plata

Art. 2 (1) Prezenta dispozitie se poate contesta la primarul localității Roesti în termen de 5 zile de la data luării la cunostință a actului administrativ de stabilire a drepturilor salariale, la sediul ordonatorului de credite.

(2) Împotriva răspunsului la contestatie care se va solutiona în 10 zile de la depunerea acesteia, persoana nemultumită se poate adresa în termen de 30 zile de la data comunicării solutionării contestatiei, la instanța de contencios administrativ.

Art. 3 Cu aducerea la indeplinire a prezentei dispozitii se desemneaza serviciul financiar contabil din cadrul aparatului de specialitate al primarului și se va face publică prin grija secretarului care va comunica o copie

- Institutiei Prefectului Județului Valcea
- Primarului localității (compartimentului financiar contabil)
- persoanei nominalizate la art. 1

Roesti, 29.01.2021 Primar Draghici Gheorghe

Pau Prix

### DISPOZITIA NR.58

PRIVITOR LA : stabilirea salariului de baza minim brut pe tara garantat conform HG NR 4/13.01.2021

Primarul comunei Roesti, Judetul Valcea, dl Draghici Gheorghe

Tinând cont de referatul cunr. 114/13.01.2021 întocmit de secretarul localității cu privire la stabiliarea salariului de baza minim brut pe tara garantat în plată.

În temeiul prevederilor art.1, art. 2 din HG nr 4/13.01.2021 pentru stabiliarea salariului de baza minim brut pe tara garantat în plata.

In conformitate cu art. 196 alin 1 din OUG 57/2019 privind codul administrativ se emite urmatoarea :

#### DISPOZITIE:

Art. 1 Începând cu data de 13.01.2021, d-nei Stegaroiu Maria Mihaela, avand functia de asistent personal , avand gradatia 0 de vechime in munca, i se stabileste salariul lunar total brut de 2300 lei conform HG nr 4/13.01.2021 pentru stabiliarea salariului de baza minim brut pe tară garantat în plata

Art. 2 (1) Prezenta dispozitie se poate contesta la primarul localității Roesti în termen de 5 zile de la data luării la cunostință a actului administrativ de stabilire a drepturilor salariale, la sediul ordonatorului de credite.

(2) Împotriva răspunsului la contestație care se va soluționa în 10 zile de la depunerea acesteia, persoana nemultumită se poate adresa în termen de 30 zile de la data comunicării solutionării contestației, la instanța de contencios administrativ.

Art. 3 Cu aducerea la indeplinire a prezentei dispozitii se desemneaza serviciul financiar contabil din cadrul aparatului de specialitate al primarului și se va face publică prin grija secretarului care va comunica o copie

- Institutiei Prefectului Judetului Valcea
- Primarului localității (compartimentului financiar contabil)
- persoanei nominalizate la art. 1

Roesti, 29.01.2021 Primar Draghiei Gheorghe AUN HOF

#### **DISPOZITIA NR .59**

PRIVITOR LA : stabilirea salariului de baza minim brut pe tara garantat conform HG NR 4/13.01.2021

Primarul comunei Roesti, Judetul Valcea, dl Draghici Gheorghe

Tinând cont de referatul cunr. 114/13.01.2021 întocmit de secretarul localității cu privire la stabiliarea salariului de baza minim brut pe tara garantat în plată.

În temeiul prevederilor art.1, art. 2 din HG nr 4/13.01.2021 pentru stabiliarea salariului de baza minim brut pe tara garantat în plata.

In conformitate cu art. 196 alin 1 din OUG 57/2019 privind codul administrativ se emite urmatoarea :

#### DISPOZITIE:

Art. 1 Incepând cu data de 13.01.2021, d-nei Voinescu Violeta, avand functia de asistent personal, avand gradatia 5 de vechime in munca, i se stabileste salariul lunar total brut de 2865 lei conform HG nr 4/13.01.2021 pentru stabiliarea salariului de baza minim brut pe tară garantat în plata astfel:

- Salariul de baza =  $2300$  lei;

- Gradatia de vechime acordata procentual =565 lei;

Art. 2 (1) Prezenta dispozitie se poate contesta la primarul localității Roesti în termen de 5 zile de la data luării la cunostință a actului administrativ de stabilire a drepturilor salariale, la sediul ordonatorului de credite.

(2) Împotriva răspunsului la contestație care se va soluționa în 10 zile de la depunerea acesteia, persoana nemultumită se poate adresa în termen de 30 zile de la data comunicării soluționării contestației, la instanța de contencios administrativ.

Art. 3 Cu aducerea la indeplinire a prezentei dispozitii se desemneaza serviciul financiar contabil din cadrul aparatului de specialitate al primarului și se va face publică prin grija secretarului care va comunica o copie

- Institutiei Prefectului Județului Valcea

- Primarului localității (compartimentului financiar contabil)

- persoanei nominalizate la art. 1

Roesti, 29.01.2021 Primar Draghici Gheorghe

The Filey

### DISPOZITIA NR .60

PRIVITOR LA : stabilirea salariului de baza minim brut pe tara garantat conform HG NR 4/13.01.2021

Primarul comunei Roesti, Judetul Valcea, dl Draghici Gheorghe

Tinând cont de referatul cunr. 114/13.01.2021 întocmit de secretarul localității cu privire la stabiliarea salariului de baza minim brut pe tara garantat în plată.

În temeiul prevederilor art.1, art. 2 din HG nr 4/13.01.2021 pentru stabiliarea salariului de baza minim brut pe tara garantat în plata.

In conformitate cu art. 196 alin 1 din OUG 57/2019 privind codul administrativ se emite urmatoarea :

#### DISPOZITIE:

Art. 1 Începând cu data de 13.01.2021, d-nei Ene Elena, avand functia de asistent personal avand gradatia 3 de vechime in munca, i se stabileste salariul lunar total brut de 2727 lei conform HG nr 4/13.01.2021 pentru stabiliarea salariului de baza minim brut pe tară garantat în plata astfel:

- Salariul de baza =  $2300$  lei;

- Gradatia de vechime acordata procentual = 427 lei;

Art. 2 (1) Prezenta dispozitie se poate contesta la primarul localității Roesti în termen de 5 zile de la data luării la cunostință a actului administrativ de stabilire a drepturilor salariale, la sediul ordonatorului de credite.

(2) Împotriva răspunsului la contestație care se va soluționa în 10 zile de la depunerea acesteia, persoana nemultumită se poate adresa în termen de 30 zile de la data comunicării soluționării contestației, la instanța de contencios administrativ.

Art. 3 Cu aducerea la indeplinire a prezentei dispozitii se desemneaza serviciul financiar contabil din cadrul aparatului de specialitate al primarului și se va face publică prin grija secretarului care va comunica o copie

- Institutiei Prefectului Judetului Valcea

- Primarului localității (compartimentului financiar contabil)

- persoanei nominalizate la art. 1

Roesti, 29.01.2021 Primar Draghiei Gheorghe **UHO** 

The Vilsee

## **DISPOZITIA NR.61**

PRIVITOR LA : stabilirea salariului de baza minim brut pe tara garantat conform HG NR 4/13.01.2021

Primarul comunei Roesti, Judetul Valcea, dl Draghici Gheorghe

Tinând cont de referatul cunr. 114/13.01.2021 întocmit de secretarul localității cu privire la stabiliarea salariului de baza minim brut pe tara garantat în plată.

În temeiul prevederilor art.1, art. 2 din HG nr 4/13.01.2021 pentru stabiliarea salariului de baza minim brut pe tara garantat în plata.

In conformitate cu art. 196 alin 1 din OUG 57/2019 privind codul administrativ se emite urmatoarea :

#### DISPOZITIE:

Art. 1 Începând cu data de 13.01.2021, d-nei Ciuciu Maria Gabriela, avand functia de asistent personal ,avand gradatia 3de vechime in munca, i se stabileste salariul lunar total brut de 2727 lei conform HG nr 4/13.01.2021 pentru stabiliarea salariului de baza minim brut pe tară garantat în plata astfel:

- Salariul de baza =  $2300$  lei;

- Gradatia de vechime acordata procentual =  $427$  lei;

Art. 2 (1) Prezenta dispozitie se poate contesta la primarul localității Roesti în termen de 5 zile de la data luării la cunostință a actului administrativ de stabilire a drepturilor salariale, la sediul ordonatorului de credite.

(2) Împotriva răspunsului la contestație care se va soluționa în 10 zile de la depunerea acesteia, persoana nemultumită se poate adresa în termen de 30 zile de la data comunicării solutionării contestației, la instanța de contencios administrativ.

Art. 3 Cu aducerea la indeplinire a prezentei dispozitii se desemneaza serviciul financiar contabil din cadrul aparatului de specialitate al primarului și se va face publică prin grija secretarului care va comunica o copie

- Institutiei Prefectului Județului Valcea
- Primarului localității (compartimentului financiar contabil)
- persoanei nominalizate la art. 1

Roesti, 29.01.2021 Primar Draghici Gheorghe

The Villen

#### DISPOZITIA NR .62

PRIVITOR LA : stabilirea salariului de baza minim brut pe tara garantat conform HG NR 4/13.01.2021

Primarul comunei Roesti, Judetul Valcea, dl Draghici Gheorghe

Tinând cont de referatul cunr. 114/13.01.2021 întocmit de secretarul localității cu privire la stabiliarea salariului de baza minim brut pe tara garantat în plată.

În temeiul prevederilor art.1, art. 2 din HG nr 4/13.01.2021 pentru stabiliarea salariului de baza minim brut pe tara garantat în plata.

In conformitate cu art. 196 alin 1 din OUG 57/2019 privind codul administrativ se emite urmatoarea :

#### DISPOZITIE:

Art. 1 Începând cu data de 13.01.2021, d-nei Strigoiu Balaci Denisa Adelina, avand functia de asistent personal, avand gradatia 2 de vechime in munca, i se stabileste salariul lunar total brut de 2597 lei conform HG nr 4/13.01.2021 pentru stabiliarea salariului de baza minim brut pe tară garantat în plata astfel:

- Salariul de baza =  $1115$  lei;

- Gradatia de vechime acordata procentual =  $297$  lei;

Art. 2 (1) Prezenta dispozitie se poate contesta la primarul localității Roesti în termen de 5 zile de la data luării la cunostință a actului administrativ de stabilire a drepturilor salariale , la sediul ordonatorului de credite.

(2) Împotriva răspunsului la contestație care se va soluționa în 10 zile de la depunerea acesteia, persoana nemultumită se poate adresa în termen de 30 zile de la data comunicării soluționării contestației, la instanța de contencios administrativ.

Art. 3 Cu aducerea la indeplinire a prezentei dispozitii se desemneaza serviciul financiar contabil din cadrul aparatului de specialitate al primarului și se va face publică prin grija secretarului care va comunica o copie

- Institutiei Prefectului Judetului Valcea

- Primarului localității (compartimentului financiar contabil)

- persoanei nominalizate la art. 1

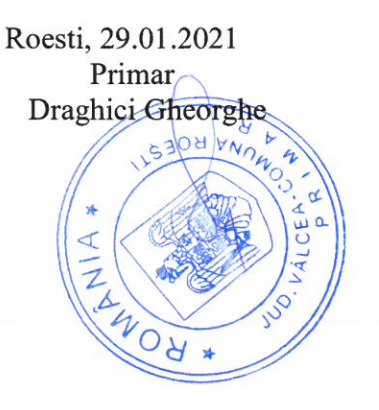

Br Paren

## **DISPOZITIA NR .63**

PRIVITOR LA : stabilirea salariului de baza minim brut pe tara garantat conform HG NR 4/13.01.2021

Primarul comunei Roesti, Judetul Valcea, dl Draghici Gheorghe

Tinând cont de referatul cu nr. 114/13.01.2021 întocmit de secretarul localității cu privire la stabiliarea salariului de baza minim brut pe tara garantat în plată.

În temeiul prevederilor art.1, art. 2 din HG nr 4/13.01.2021 pentru stabiliarea salariului de baza minim brut pe tara garantat în plata.

In conformitate cu art. 196 alin 1 din OUG 57/2019 privind codul administrativ se emite urmatoarea :

#### DISPOZITIE:

Art. 1 Incepând cu data de 13.01.2021, d-lui Sandu Robert Nicolae, avand functia de asistent personal, avand gradatia 0 de vechime in munca, i se stabileste salariul lunar total brut de 2300 lei conform HG nr 4/13.01.2021 pentru stabiliarea salariului de baza minim brut pe tară garantat în plata

Art. 2 (1) Prezenta dispozitie se poate contesta la primarul localității Roesti în termen de 5 zile de la data luării la cunostință a actului administrativ de stabilire a drepturilor salariale, la sediul ordonatorului de credite.

(2) Împotriva răspunsului la contestație care se va soluționa în 10 zile de la depunerea acesteia, persoana nemultumită se poate adresa în termen de 30 zile de la data comunicării soluționării contestației, la instanța de contencios administrativ.

Art. 3 Cu aducerea la indeplinire a prezentei dispozitii se desemneaza serviciul financiar contabil din cadrul aparatului de specialitate al primarului și se va face publică prin grija secretarului care va comunica o copie

- Institutiei Prefectului Județului Valcea
- Primarului localității (compartimentului financiar contabil)
- persoanei nominalizate la art. 1

Roesti, 29.01.2021 Primar Draghici Gheorghe

Be Lieu

## **DISPOZITIA NR .64**

PRIVITOR LA : stabilirea salariului de baza minim brut pe tara garantat conform HG NR 4/13.01.2021

Primarul comunei Roesti, Judetul Valcea, dl Draghici Gheorghe

Tinând cont de referatul cu nr. 114/13.01.2021 întocmit de secretarul localității cu privire la stabiliarea salariului de baza minim brut pe tara garantat în plată.

În temeiul prevederilor art.1, art. 2 din HG nr 4/13.01.2021 pentru stabiliarea salariului de baza minim brut pe tara garantat în plata.

In conformitate cu art. 196 alin 1 din OUG 57/2019 privind codul administrativ se emite urmatoarea :

#### DISPOZITIE:

Art. 1 Începând cu data de 13.01.2021, d-nei Dumitrascu Maria Lacramioara, avand functia de asistent personal, avand gradatia 0 de vechime in munca, i se stabileste salariul lunar total brut de 2300 lei conform HG nr 4/13.01.2021 pentru stabiliarea salariului de baza minim brut pe tară garantat în plata

Art. 2 (1) Prezenta dispozitie se poate contesta la primarul localității Roesti în termen de 5 zile de la data luării la cunostință a actului administrativ de stabilire a drepturilor salariale, la sediul ordonatorului de credite.

(2) Împotriva răspunsului la contestație care se va soluționa în 10 zile de la depunerea acesteia, persoana nemultumită se poate adresa în termen de 30 zile de la data comunicării soluționării contestației, la instanța de contencios administrativ.

Art. 3 Cu aducerea la indeplinire a prezentei dispozitii se desemneaza serviciul financiar contabil din cadrul aparatului de specialitate al primarului și se va face publică prin grija secretarului care va comunica o copie

- Institutiei Prefectului Județului Valcea
- Primarului localității (compartimentului financiar contabil)
- persoanei nominalizate la art. 1

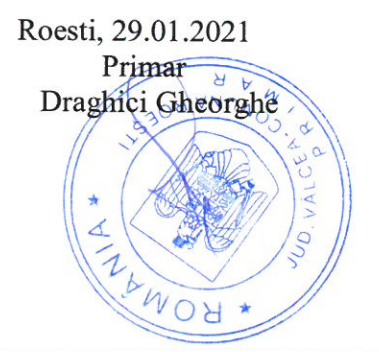

Fu Fries

## DISPOZITIA NR. 65

# PRIVITOR LA : stabilirea indemnizatiei de insotitor ca urmare a majorarii salariului asistentului personal al persoanei cu handicap grav

Primarul comunei Roesti, Judetul Valcea, dl Draghici Gheorghe

Tinând cont de referatul cu nr. 114 /13.01.2021 întocmit de secretarul localității cu privire la stabiliarea salariului asistentilor personali incepand cu 13.01.2021.

In temeiul prevederilor art.1, art. 2 din H.G.nr 4/13.01.2021 pentru stabiliarea salariului de baza minim brut pe tara garantat în plata.

In conformitate cu art. 196 alin 1 din OUG 57/2019 privind codul administrativ se emite urmatoarea :

#### **DISPOZITIE:**

Începând cu data de 13.01.2021, se stabileste indemnizatia de insotitor in Art 1 cuantum de 1386 lei in conformitate cu H. G. nr. 4/2021 pentru stabilirea salariului de bază minim brut pe garantat în plată. conform anexei nr 1 ce face parte integranta din prezenta hoatarare.

Art 2 (1) Prezenta dispozitie se poate contesta la primarul localității Roesti în termen de 5 zile de la data luării la cunostință a actului administrativ de stabilire a drepturilor salariale ,la sediul ordonatorului de credite.

(2) Împotriva răspunsului la contestație care se va solutiona în 10 zile de la depunerea acesteia, persoana nemultumită se poate adresa în termen de 30 zile de la data comunicării soluționării contestației, la instanța de contencios administrativ.

Art 3 Cu aducerea la indeplinire a prezentei dispozitii se desemneaza serviciul financiar contabil din cadrul aparatului de specialitate al primarului si se va comunica prin grija secretarului care va comunica :

- Institutiei Prefectului Judetului Valcea
- Primarului localității (compartimentului financiar contabil)
- persoanei nominalizate la art 1

The Trees

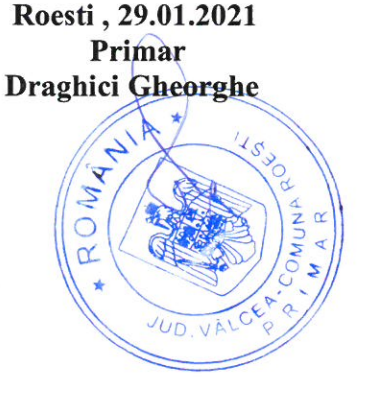

Comuna Roesti Judetul Valcea CUI 2541460

Anexa la Dispozitia nr 65 /2021

# TABEL NOMINAL CU PERSOANELE CE BENEFICIAZA DE INDEMNIZATIE DE INSOTITOR **MAJORATA**

Incepand cu 13.01.2021

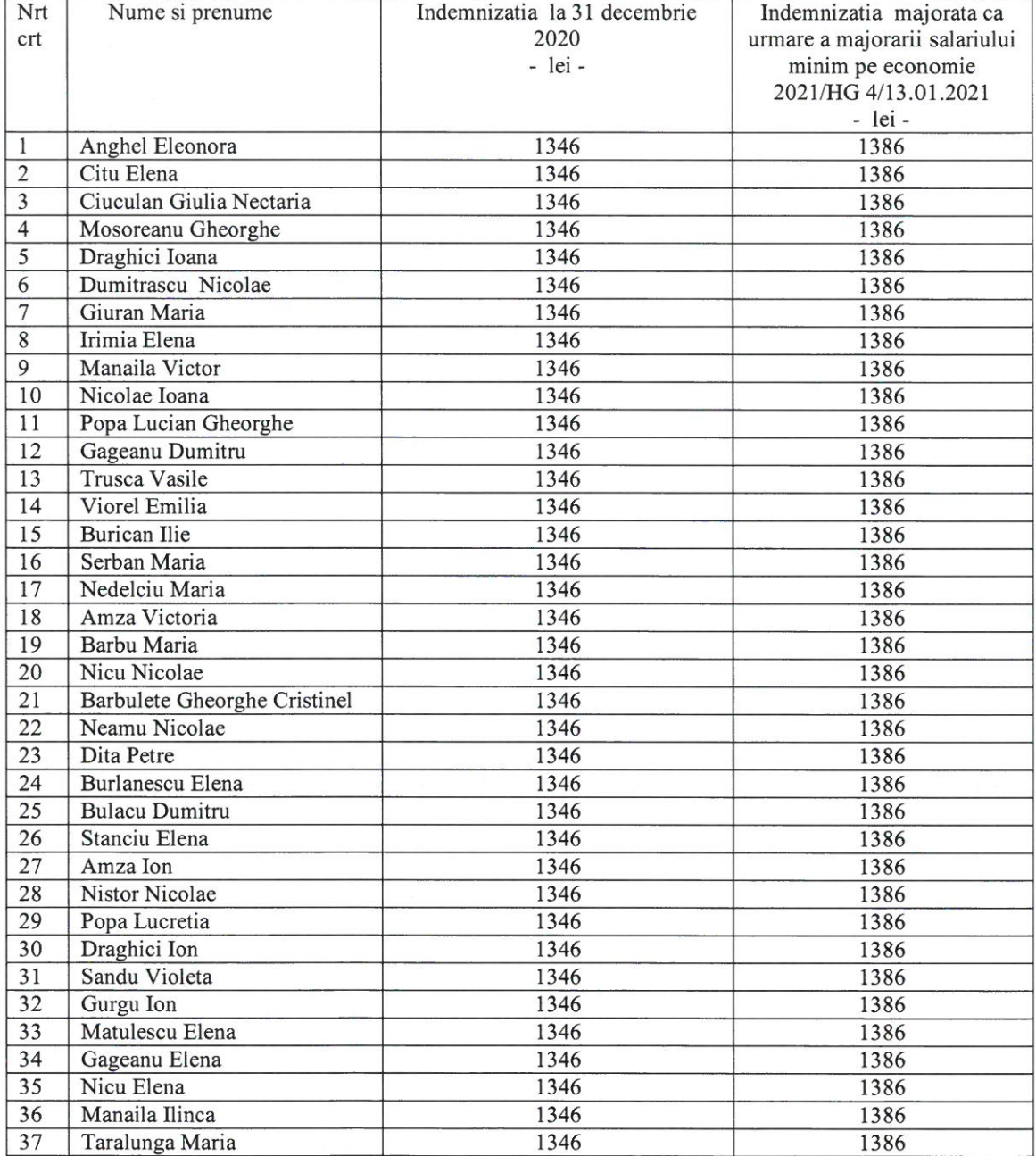

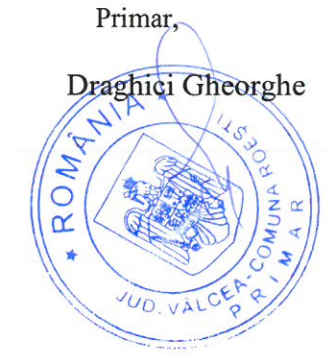

Contrasemneaza pentru legalitate,<br>Secretar general comuna, Barbulescu Emil

Tu Frees

#### **DISPOZITIA NR.66**

#### Privitor la : incetarea acordării indemnizației lunare pentru însoțitor, bolnavului cu handicap grav, Mosoreanu Gheorghe ,începând cu data de 04.02.2021

Primarul comunei Roești, județul Vâlcea, dl Drăghici Gheorghe.

Văzând Actul de deces nr. 6/05.02.2021 si Certificatul de deces seria D10 nr. 619747 prin care bolnavul cu handicap grav, Mosoreanu Gheorghe, a decedat.

În conformitate cu prevederile 30, alin. 2 din Normele metodologice de aplicare a prevederilor legii nr. 448/2006 privind protecția și promovarea drepturilor persoanelor cu handicap, cu modificările și competările ulterioare;

In conformitate cu prevederile art. 196, alin. 1, litera b din O.U.G. 57/2019 privind Codul administrativ ,emit următoarea:

#### **DISPOZITIE:**

Art. 1 Incepand cu data de 04.02.2021, încetează acordarea indemnizației lunare cuvenită bolnavului cu handicap grav , Mosoreanu Gheorghe ,avand CNP: XXXXXXXXXXXXX ca urmare a decesului acesteia;

Art. 2 Cu aducere la îndeplinire se desemnează compartimentul financiar contabil din cadrul aparatului de specialitate al primarului care va recupera sumele incasate necuvenit pana in prezent și se va face publică prin grija secretarului localității care va comunica câte o copie:

- Instituției Prefectului Județului Vâlcea
- Compartimentul financiar contabil

Roesti, 05.02.2021

PRIMAR, Drăghici Gheorghe

Contrasemneaza pentru legalitate, SECRETAR GENERAL COMUNA, Bărbulescu Nicolae Emil

Thu Time

Comuna Roesti, **PRIMAR** 

#### DISPOZITIA NR. 67

## Privind : privind acordarea gradației corespunzătoare transei de vechime în munca d-nei Dinca Elena, asistent personal al persoanei cu handicap grav

Primarul comunei Roesti, judetul Valcea, dl Drăghici Gheorghe;

Avand in vedere cererea nr 245/25.01.2021 privind acordarea gradatiei de vechime in munca a d-nei Dinca Elena , avand functia de asistent personal

In temeiul art. 10, alin.  $(2)(4)(5)(6)$  din Legea nr. 153/2017 privind salarizarea personalului plătit din fonduri publice, coroborate cu prevederile din Codul Muncii.

In conformitate cu prevederile art.196 alin 1, litera b din OUG 57/2019 privind Codul Administrativ ,emite urmatoarea :

## DISPOZITIE:

Art.1. Incepand cu data de 01.02.2021 se acorda gradatia 3 de vechime d-nei Dinca Elena, avand functia de asistent personal al persoanei cu handicap, rezultând noul salariu brut =  $2727$  lei astfel :

- Salariul de baza = 2300 lei
- Spor de vechime =  $427$  lei

Art.2. Cu aducere la îndeplinire a prezentei dispoziții se desemnează compartimentul financiar-contabil, iar secretarul comunei Roesti va comunica in termen legal, prezenta dispozitie :

- Institutiei Prefectului Județului Vâlcea
- Serviciului Financiar Contabil
- Primarului localității
- Persoanei nominalizate la art 1.

Roesti, 10.02.2021

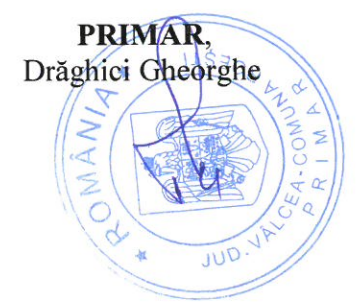

Tan Fette

#### **DISPOZITIA NR. 68**

#### PRIVITOR LA : incetare contract de munca asistent personal

Primarul Comunei Roesti, Jud. Valcea, Dl Draghici Gheorghe,

Avand in vedere referatul intocmit de compartimentul asistenta sociala din cadrul aparatului de specialitate al primarului prin care se propune incetarea contractului de munca al asistentului personal Trusca Vilcica ca urmare a decesului bolnavului cu handicap grav, conform Certificatului de Deces seria D10, nr. 619748;

In temeiul prevederilor art. 39, alin. 4 din Legea 448/2006, coroborat cu prevederile art. 65(1) din Codul muncii.

In conformitate cu prevederile art.196, alin 1, litera b din OUG 57/2019 privind Codul Administrativ, emit urmatoarea:

#### **DISPOZITIE:**

Art.1 Începând cu data de 11.02.2021 inceteaza contractul de munca al asistentului personal Trusca Vilcica, ca urmare a decesului persoanei cu handicap grav.

Art.2 Cu acestă dată inceteaza si plata drepturilor salariale ale asistentului personal Trusca Vilcica.

Art.3 Cu aducerea la indeplinire a prezentei dispozitii se desemneaza serviciul contabilitate din cadrul aparatului de specialitate al primarului.

Art.4 Prezenta se va comunica prin grija secretarului localității:

- Institutiei Prefectului Judetului Valcea;  $\omega$  .
- Compartiment contabilitate;
- Persoanei nominalizate.

ROESTI, 12.02.2021

**PRIMAR DRAGHICI GHEORGHE**  Contrasemneaza pentru legalitate, **SECRETAR GENERAL COMUNA Barbulescu Nicolae Emil** 

Tes Vaille

## DISPOZITIA NR. 69

## Privitor la : convocarea Consiliului Local al comunei Roesti în sedinta ordinară din data de 26.02.2021 ,ora 17,00

Dl.Draghici Gheorghe, primarul comunei Roesti, județul Vâlcea;

Având în vedere proiectul cu ordinea de zi înregistrat cu nr. 509 din 16.02.2021, întocmit de secretarul comunei Roesti ;

În conformitate cu prevederile art.133 alin.(1), art.134 alin.(1) lit.a), alin.(5) din O.U.G. nr.57/2019 privind Codul administrativ;

În temeiul art.196 alin.(1) lit.b) din O.U.G. nr.57/2019 privind Codul administrativ, emit următoarea :

## DISPOZITIE:

Art.1- (1) Se convoacă Consiliul Local al comunei Roesti, județul Vâlcea, în ședința ordinară din data de 26.02.2021, ora 17.00 la sediul Consiliului Local Roesti, sat Roesti, comuna Roesti, județul Vâlcea, cu următoarele materiale înscrise pe proiectul ordinii de zi:

- 1. Aprobare proces verbal al sedintei anterioare.
- 2. Project de hotarare privind aprobare Plan de activitati pentru beneficiarii Legii 416/2001
- 3. Proiect de hotarare privind aprobarea darii in folosinta cu titlu gratuit a unui spatiu din cladirea Dispensar medical pentru functionarea farmaciei umane
- 4. Proiect de hotarare privind aprobarea darii in folosinta cu titlu gratuit a unui spatiu din cladirea Dispensar medical pentru functionarea cabinetului stomatologic
- 5. Proiect de hotarare privind alegere presedinte de sedinta : martie, aprilie si mai 2021
- 6. Projectul de hotărâre se propune demararea operațiunilor de înregistrare a Primariei Roesti în SNEP (Sistemul Național Electronic de Plată) în conformitate cu prevederile Hotărârii Guvernului României nr. 1235/06.12.2010 privind aprobarea realizării Sistemului național electronic de plată online a taxelor si impozitelor utilizând cardul bancar.
- 7. Proiect de hotarare privind aprobare retea scolara pentru anul scolar 2021-2022.
- 8. Proiect de hotarare privind alegere viceprimar.

(2) Proiectele de hotarare sunt initiate de primarul localitatii Roesti, iar proiectul de la punctul 8) este initiat de un grupul de consilieri locali (grupul PSD).

Art.2.- Consilierii locali sunt invitați să formuleze și să depună amendamentele asupra proiectelor de hotărâre înscrise pe proiectul ordinii de zi la art.1 din prezenta dispoziție.

Art.3.- Prevederile prezentei dispoziții privind convocarea Consiliului Local vor fi aduse la îndeplinire de secretarul comunei potrivit prevederilor art.135 alin.(4) și art.243 alin.(1) lit.e) din O.U.G. nr.57/2019 privind Codul administrativ, comunicându-se primarului localității și Instituției Prefectului-Județul Vâlcea pentru exercitarea controlului de legalitate.

Roesti, 18.02.2021 Primar, Draghici Gheorghe JUD. VA

Contrasemneaza, Secretar general comuna, Barbulescu Nicolae Emil

The Ville

## **DISPOZITIA NR. 70** PRIVITOR LA : incetare contract de munca asistent personal

Primarul Comunei Roesti, Jud. Valcea, Dl Draghici Gheorghe,

Avand in vedere referatul intocmit de compartimentul asistenta sociala din cadrul aparatului de specialitate al primarului prin care se propune incetarea contractului de munca al asistentului personal Dicu Aurelia ca urmare a decesului bolnavului cu handicap grav, conform Certificatului de Deces seria D10, nr. 619749;

In temeiul prevederilor art. 39, alin. 4 din Legea 448/2006, coroborat cu prevederile art. 65(1) din Codul muncii.

In conformitate cu prevederile art.196, alin 1, litera b din OUG 57/2019 privind Codul Administrativ, emit urmatoarea:

#### **DISPOZITIE:**

Art.1 Începând cu data de 22.02.2021 inceteaza contractul de munca al asistentului personal Dicu Aurelia, ca urmare a decesului persoanei cu handicap grav.

Art.2 Cu acestă dată inceteaza si plata drepturilor salariale ale asistentului personal Dicu Aurelia.

Art.3 Cu aducerea la indeplinire a prezentei dispozitii se desemneaza serviciul contabilitate din cadrul aparatului de specialitate al primarului.

Art.4 Prezenta se va comunica prin grija secretarului localității:

- Institutiei Prefectului Judetului Valcea;
- Compartiment contabilitate;
- Persoanei nominalizate.

ROESTI, 23.02.2021

#### **PRIMAR**

**DRAGHICI GHEORGHE** 

Contrasemneaza pentru legalitate, **SECRETAR GENERAL COMUNA Barbulescu Nicolae Emil** 

3 Vitin

## **DISPOZITIA NR. 71**

#### Privitor la : angajare asistent personal

Primarul comunei Roesti, județul Vâlcea, dl Drăghici Gheorghe

Luând cunoștință de cererea inregistrată cu nr .602/24.02.2021 prin care d-na Gore Elena Mihaela solicită angajarea în funcția de asistent personal al bolnavului cu handicap grav, Gore Cristian Marius Vazând și Certificatul de handicap grav al persoanei cu handicap grav 572/2021 și adresa de optiune a

angajarii asistentului personal nr 282/16.02.2021.

Având în vedere prevederile art 12 alin (1), art 14, art 16 alin 1 și 2 din Codul Muncii aprobat prin Legea nr. 53/2003 republicată coroborat cu art 32, art 33, art 34 din Legea nr 519/2002 privind protecția specială si încadrarea în muncă a persoanelor cu handicap si prevederile Legii nr. 448/06.12.2006 privind protectia si promovarea drepturilor persoanelor cu handicap ,coroborate cu prevederile Legii. 250/2016.

In conformitate cu prevederile art 196, alin 1 litera b, din Codul Administrativ aprobat prin OUG 57/2019 .emit următoarea:

## **DISPOZITIE**

Art 1 Se angajază d-na Gore Elena Mihaela, având CNPXXXXXXXXXXXXXXX ca asistent personal al persoanei cu handicap grav Gore Cristian Marius.

Art 2 D-na Gore Elena Mihaela, se angajează cu contract de muncă pe perioadă nedeterminată de la data de 24.02.2021, ca insotitor al persoanei cu handicap grav, Gore Cristian Marius, asimilat gradului grav conform certificatului medical nr. 572/11.02.2021, eliberat de comisia de expertiză medicală a judetului Vâlcea , având dreptul sa beneficieze de un salariu brut în sumă de 2300 lei, gradatia 0 de vechime

Drepturile respective se vor acorda lunar începând cu data de 24.02.2021.

Art 3 Cu aducere la îndeplinire se desemnează compartimentul financiar contabil din cadrul aparatului de specialitate al primarului si se va face publică prin grija secretarului localității care va comunica câte o copie:

- Instituției Prefectului Județului Vâlcea
- Persoanei nominalizate la art. 1  $\equiv$
- Compartimentului financiar contabil

Roesti, 24.02.2021

Contrasemneaza pentru legalitate SECRETAR GENERAL COMUNA, Bărbulescu Nicolae Emil

PRIMAR, Drăghici Gheorghe

## **DISPOZITIA NR. 72**

#### Privitor la : angajare asistent personal

Primarul comunei Roesti, judetul Vâlcea, dl Drăghici Gheorghe

Luând cunoștință de cererea inregistrată cu nr .612/24.02.2021 prin care d-l Taralunga Mihail Florentin solicită angajarea în functia de asistent personal al bolnavului cu handicap grav, Taralunga Elena

Vazând și Certificatul de handicap grav al persoanei cu handicap grav 636/2021 și adresa de optiune a angajarii asistentului personal nr 301/16.02.2021.

Având în vedere prevederile art 12 alin (1), art 14, art 16 alin 1 și 2 din Codul Muncii aprobat prin Legea nr. 53/2003 republicată coroborat cu art 32, art 33, art 34 din Legea nr 519/2002 privind protecția specială și încadrarea în muncă a persoanelor cu handicap și prevederile Legii nr. 448/06.12.2006 orivind protectia si promovarea drepturilor persoanelor cu handicap coroborate cu prevederile Legii. 250/2016.

In conformitate cu prevederile art. 196, alin 1 litera b, din Codul Administrativ aprobat prin OUG 57/2019 .emit următoarea:

## **DISPOZITIE:**

personal al persoanei cu handicap grav Taralunga Elena.

Art. 2 D-na Taralunga Mihail Florentin, se angajează cu contract de muncă pe perioadă nedeterminată de la data de 01.03.2021, ca insoțitor al persoanei cu handicap grav, Taralunga Elena, asimilat gradului grav conform certificatului medical nr. 636/11.02.2021, eliberat de comisia de expertiză medicală a județului Vâlcea ,având dreptul sa beneficieze de un salariu brut în sumă de 2597 lei , gradatia 2 de vechime.

Drepturile respective se vor acorda lunar începând cu data de 24.02.2021.

Art 3 Cu aducere la îndeplinire se desemnează compartimentul financiar contabil din cadrul aparatului de specialitate al primarului și se va face publică prin grija secretarului localității care va comunica câte o copie:

- Institutiei Prefectului Județului Vâlcea
- Persoanei nominalizate la art. 1  $\overline{\phantom{a}}$
- Compartimentului financiar contabil

Roesti, 24. 02 .2021 PRIMAR. Drăghici Gheorghe

Contrasemneaza pentru legalitate SECRETAR GENERAL COMUNA. Bărbulescu Nicolae Emil

### **DISPOZITIA NR. 73**

#### Privitor la : angajare asistent personal

Primarul comunei Roești, județul Vâlcea, dl Drăghici Gheorghe

Luând cunoștință de cererea inregistrată cu nr .652/01.03.2021 prin care d-l Viorel Cristian solicită angajarea în functia de asistent personal al bolnavului cu handicap grav, Viorel Marin

Vazând și Certificatul de handicap grav al persoanei cu handicap grav 685/2021 și adresa de optiune a angajarii asistentului personal nr. 23/19.02.2021.

Având în vedere prevederile art 12 alin (1), art 14, art 16 alin 1 și 2 din Codul Muncii aprobat prin Legea nr. 53/2003 republicată coroborat cu art 32, art 33, art 34 din Legea nr 519/2002 privind protecția specială și încadrarea în muncă a persoanelor cu handicap si prevederile Legii nr. 448/06.12.2006 , privind protecția și promovarea drepturilor persoanelor cu handicap , coroborate cu prevederile Legii 250/2016.

In conformitate cu prevederile art. 196, alin 1 litera b, din Codul Administrativ aprobat prin OUG 57/2019 .emit următoarea:

#### **DISPOZITIE:**

Art. 1 Se angajază d-l Viorel Cristian, având CNP: XXXXXXXXXXXXX ca asistent personal al persoanei cu handicap grav, Viorel Marin.

Art. 2 D-l Viorel Cristian, se angajează cu contract de muncă pe perioadă nedeterminată de la data de 01.03.2021, ca insotitor al persoanei cu handicap grav, , asimilat gradului grav conform certificatului medical nr. 685/15.02.2021, eliberat de comisia de expertiză medicală a județului Vâlcea având dreptul sa beneficieze de un salariu brut în sumă de 2300 lei, gradatia 0 de vechime.

Drepturile respective se vor acorda lunar începând cu data de 24.02.2021.

Art 3 Cu aducere la îndeplinire se desemnează compartimentul financiar contabil din cadrul aparatului de specialitate al primarului și se va face publică prin grija secretarului localității care va comunica câte o copie:

- Institutiei Prefectului Judetului Vâlcea  $\overline{a}$
- Persoanei nominalizate la art. 1
- Compartimentului financiar contabil

Roesti, 01.03.2021 PRIMAR. Drăghich Gheorghe

Contrasemneaza pentru legalitate SECRETAR GENERAL COMUNA, Bărbulescu Nicolae Emil

Tu Luy

# **JUDETUL VALCEA COMUNA ROESTI PRIMAR**

# DISPOZITIA nr.  $\frac{7}{2}$ .

PRIVITOR LA ; Incetare plata alocatiei pentru sustinerea familiei domnului Barbu Toma Florin CNPXXXXXXXXXXXXXXX Dl. Draghici Gheorghe, primarul comunei Roesti Jud. Valcea In urma reevaluari dosarului, familiei domnului Barbu Toma Florin cu domiciliu in Com. Roesti Sat. Ripa Caramizi s-a constatat ca familia nu mai indeplineste conditiile de acordare inpunindu-se incetarea plati alocatiei pentru sustinerea familiei

In temeiul prevederile Legii 277/24.12.2010 privind acordarea alocatiei pentru sustinerea familiei modificata, prevederile OUG 2/2011, coraborate cu prevederile art. 17 din HG nr. 38/19.01.2011 privind normele de aplicare ale Legii 277/2010

In conformitate art.196 alin 1 litera b din OUG 57/2019 privind Codul Administrativ, emit urmatoarea;

## **DISPOZITIE**

Art. 1 Incepind cu data de 01.02.2021, Inceteaza plata depturilor pentru alocatia de sustinerea familiei domnului Barbu Toma Florin, avand CNP XXXXXXXXXXXXXXXXXXX

Art. Ultim. Prezenta Dispozitie se va comunica persoanei nominalizate la art. 1 Agentiei Judetene Pentru Prestatii Sociale Valcea, Institutiei Prefectului Judetului Valcea

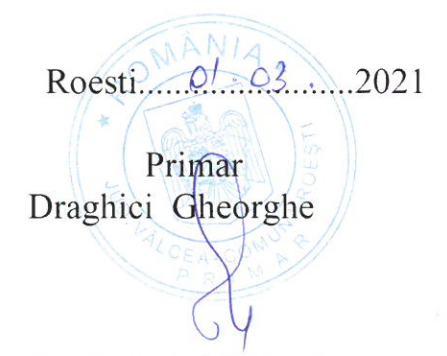

Contrasemneaza pentru legalitate

Secretar general comuna Barbulescu Emil Nicolae

Su to

# **JUDETUL VALCEA COMUNA ROESTI** PRIMAR

# DISPOZITIA pr.  $7\frac{7}{2}$

PRIVITOR LA : Incetare plata alocatiei pentru sustinerea familiei Doamnei Dobritoiu Georgiana Florentina CNPx29XXXXXXXXXXXX Dl. Draghici Gheorghe, primarul comunei Roesti Jud. Valcea In urma reevaluari dosarului, familiei doamnei Dobritoiu Georgiana Florentina cu domiciliu in Com. Roesti Sat. Ciociltei s-a constatat ca familia nu mai indeplineste conditiile de acordare, inpunindu-se incetarea plati alocatiei pentru sustinerea familiei

In temeiul prevederile Legii 277/24.12.2010 privind acordarea alocatiei pentru sustinerea familiei modificata, prevederile OUG 2/2011, coraborate cu prevederile art. 17 din HG nr. 38/19.01.2011 privind normele de aplicare ale Legii 277/2010

In conformitate art.196 alin 1 litera b din OUG 57/2019 privind Codul Administrativ, emit urmatoarea;

## **DISPOZITIE**

Art. 1 Incepind cu data de 01.02.2021, Inceteaza plata depturilor pentru alocatia de sustinerea familiei doamnei Dobritoiu Georgiana Florentina, avand CNP XXXXXXXXXXXXXX

Art. Ultim. Prezenta Dispozitie se va comunica persoanei nominalizate la art. 1 Agentiei Judetene Pentru Prestatii Sociale Valcea, Institutiei Prefectului Judetului Valcea

Roesti  $0103$  2021 Primar<br>Draghici Gheorghe

Contrasemneaza pentru legalitate

Secretar general comuna Barbulescu Emil Nicolae
## **COMUNA ROESTI JUDETUL VALCEA PRIMAR**

## DISPOZITIA Nr. 76.

Privitor la: Incetarea ajutorului social familiei domnului Barbulete Nicu CNEXK6009003827XAXxdin comuna Roesti ,sat Rapa Caramizi, Judetul Valcea.

Draghici Gheorghe ,primarul comunei Roesti ,judetul Valcea;

Avand in vedere declaratia scrisa a domnului Barbulete Nicu prin care solicita incetarea ajutorului social incepind cu data de 01.02.2021

In conformitate cu prevederile art.8,9,10 si art.24 alin 1 si 3 din HG. Nr.50/2011, H.G. 1291/2012, la normelor metodologice de aplicare a prevederilor Legii 416/2001, privind venitul minim garantat cu modificarile si complectarile ulterioare, pentru modificarea Legii 416/2001.

In temeiul prevederilor art.196 alineatul "1" litera " $b$ " – din OUG 57/2019 privind Codul Administrativ, emit urmatoarea

## **DISPOZITIE**

Art.1 Incepand cu data de 01.02.2021 inceteaza plata ajutor soial pentru familia domnului Barbulete Nicu, avand CNP -0000000382749 din comuna Roesti, satul Ripa Caramizi, Judetul Valcea , familia realizeaza venituri din salari

Art.2. Prezenta dispozitie poate fi contestata in termen de 20 zile de la data comunicari actului administrativ, iar persoana nemultumita se poate adresa in teremen de 30 zile la Tribunalul Valcea, Instanta de contencios administrativ

Art.3. Prezenta dispozitie se va comunica prin grija secretarului comunei Roesti

-Primarului ;

-Prefectului judetului Valcea;

-Agentia de Prestatii Sociale Valcea;

-Compartimentul de asistenta sociala;

-Persoanei prevazute la art.1

Roesti:  $0/0.03.202/$ 

**PRIMAR® DRAGHICI GHEORGHE**  CONTRASEMNEAZA PENTRU LEGALITATE **SECRETAR GENERAL Barbulescu Nicolae Emil**